# اثر بيئة تعلم نقال قائمة على النمط الكلي لتقديم المتوى وت*حك*م **املتعلم على تنمية مهارات استخدام بيئة التطوير املتكاملة لدى طالب تكنولوجيا التعليم**

**إعداد أحمد سيد فداوي إشراف أ. د/ محمد ابراهيم الدسوقي أ.م.د/ أحمد علي خطاب** 

**استاذ تكنولوجيا التعليم بكلية التربية ومدير مركز التعليم المفتوح جامعة حلوان استاذ المناه ج وطرق تدريس الرياضيات كلية التربية -جامعة الفيوم** 

**المستخلص:** 

هدف البحث الحالي إلى تصميم بيئة تعلم نقال لقياس التفاعل بين اسلوب تقديم المحتوي الكلي وتحكم المتعلم على تنمية مهارات استخدام بيئة التطوير المتكاملة لدي طالب تكنولوجيا التعليم ، وللوصول لهذا الهدف تم إعداد قائمة معايير بيئة التعلم النقال في البحث الحالي، وتكونت عينة البحث من ) 20( طالبا من طالب الدبلوم المهنية تخصص تكنولوجيا تعليم ، وتم تصنيفهم في ضوء تطبيق مقياس أسلوب التعلم لفيلدر سلفرمان ، واستخدم الباحث التصميم التجريبي 1x1 ، وتم تطبيق أساليب المعالجة اإلحصائية المناسبة باستخدام برنامج (.22SPSSV ) ، وتوصلت نتائج البحث إلى : وجود **اثر لبيئة التعلم النقال القائمة على النمط الكلي لتقديم المحتوي وتحكم المتعلم على تنمية مهارات استخدام بيئة التطوير المتكاملة** 

**اثر بيئة تعلم نقال قائمة على النمط الكلي لتقديم المحتوي وتحكم المتعلم على تنمية مهارات استخدام بيئة التطوير المتكاملة لدى طالب تكنولوجيا التعليم** 

**أ/ أمحد سيد -أد/ حممد الدسوقي – د/ أمحد علي خطاب** 

**الفيوم للعل وم الرتبوية والنفسية** 

**الكلمات المفتاحية: نمط تقديم المحتوي ، تحكم المتعلم ، بيئة التعلم النقال ،بيئة التطوير المتكاملة** 

### **The Effect of Mobile Learning Environment Based on whole Content Introducing Pattern and Learner's Control in Improving Integrated Development Environment Skills among education technology students**

#### **Abstract**

The current research attempted to design a mobile learning environment for measuring the interaction between the whole content introducing pattern and learner's control in improving Integrated Development Environment Skills among education technology students. And for achieving this goal, a criteria list of the mobile learning environment was prepared for the purpose of the current research. The sample of the research consisted of (20) students; from whom enrolled in the professional diploma- education technology department. These students were classified after implementing the learning style scale of Felder Silverman. The researchers used the  $(1x1)$  design. In addition, suitable statistical analysis was applied using (SPSS v.22). The research results indicated that there was a positive Effect of Mobile Learning Environment Based on whole Content Introducing Pattern and Learner's Control in Improving Integrated Development Environment Skills among education technology students

#### **Key words:**

**Content introducing pattern- learner's control- mobile learning** 

**- environment- Integrated Development Environment**

**المقدمة** 

تشُكل مهارات البرمجة بأنواعها المختلفة اهمية لدى خريجي تكنولوجيا التعليم ويأتي ذلك في إطار الصعوبة التي يواجها خريجي تكنولوجيا التعليم في القدرة على صياغة جمل برمجيه صحيحة ومنطقيه وفقا للقواعد التي تحددها اللغة وكذلك نجد إن المهارات العملية في القدرة على بناء مشروع برمجي متكامل لحل مشكلة برمجيه نظرا الن بناء مشروع برمجي يتطلب امتالك مهارات القدرة على تحليل النظام وبناء خرائط تدفق صحيحة تساعد الطالب على وضع رويه صحيحة لمسار وسريان البرنامج ومعرفة الهدف النهائي منه وكذلك تنمية القدرة على التحليل والتصميم المنطقي

وتعتبر أساليب تقديم المحتوى داخل عناصر التعلم المتاحة عبر بيئة التعلم النقال من أهم العناصر البنائية المستخدمة داخل بيئة التعليم والتعلم االلكترونية، وتوجد أساليب عديدة لتنظيم تقديم المحتوى داخل عناصر التعلم في تتابعات مناسبة، منها( من الكل إلى الجزء) وبتوقف اختيار التقديم المناسب للمحتوى على عدة عوامل أهمها أهداف التعلم، درجة الصعوبة والتعقيد، خصائص المتعلمين، أسلوب التعلم، طبيعة الموقف التعليمي.)محمد عطية خميس، ،2013 ص 14(.

وتصنف اساليب التحكم التعليمي الى تصنيفات عديدة منها تحكم المتعلم والذي الذي يتسم بتحديد السرعة واختيار المسار والعالج المتتابع الذي يتناول به المعلومات فيستطيع المتعلم أن يسرع أو يبطئ، يعرض المعلومات باإليجاز أو التفصيل، ويناقش أو يحاول إيجاد وسيله ديناميكيه فعالة ليتفاعل مع المعلومات عن طريق الأنشطة العقلية التي تزوده بمستوى عالي من التحكم الديناميكي الفعال. (نبيل جاد عزمي، 2011(.

ويُعد التعلم المتنقل شكلا جديدا من أشكال نظم التعلم عن بعد Distance Learning، والذي يقوم علي انفصال المحاضر عن الطلاب مكانيا وزمنيا، والتعلم

**اثر بيئة تعلم نقال قائمة على النمط الكلي لتقديم المحتوي وتحكم المتعلم على تنمية مهارات استخدام بيئة التطوير المتكاملة لدى طالب تكنولوجيا التعليم** 

المتنقل يعني القدرة علي التعلم في أي مكان وخالل أي وقت باستخدام األجهزة المحمولة والتي لها القدرة علي الاتصال لاسلكياً. (محمد الحمامي، 2016). كما يقوم التعلم المتنقل علي النموذج البنائي في التعلم Constructivism، وذلك من خلال المناقشات والأنشطة البنائية والمؤتمرات، ولذلك يحتاج المعلم والمتعلم من فهم طبيعة هذه العالقات والتفاعل بينهما في نموذج التعلم المتنقل )محمد عطية خميس، )2018

**اإلحساس بالمشكلة:**

**شعر الباحث بالمشكلة من خالل مصادر عديده منها:**

**أوالً : مالحظة الباحث من خالل الد ارسة االستطالعية:**

الحاجه الى تنمية مهارات البرمجة الشيئيةوكتابة االكواد البرمجية وانتاج المشروعات البرمحية بصورة سليمه لدي طالب الدبلوم المهنية تخصص تكنولوجيا تعليم ، وذلك في ضوء نتائج التجربة االستطالعية التي قام بها الباحث والتي هدفت الي:

قياس مستوي واداء طلاب الدبلومه المهنية في مهارات استخدام بيئة التطوير المتكاملة، وتم ذلك من خالل تطبيق اختبار تحصيلي في بيئة التطوير المتكاملة بلغة vb.net وطبقت على عينة تكونت من ( 10) من طلاب و طالبات الدبلوم المهنية تخصص تكنولوجيا التعليم بكلية التربية جامعة الفيوم.وقد اسفرت النتائج عن انخفاض متوسطات درجات الطالب والتي بلغت 7.9 من اجمالي المجموع الكلي 20 وهو مايدلل على قصور لدي طالب في مهارات البر مجة الشيئية

**:ً الد ارسات السابقة ثانيا**

ما اكدت عليه العديد من الدراسات على أهمية تنمية مهارات البرمجة الشيئية، كدراسة محمود أبو ناجى ) 2011(و دراسة رنا أبو زعرور) 2014( ودراسة عطايا عابد (2017 ) ودراسة (منى عصمت (2019) ودراسة خالد أحمد (2011 ) و

دراسة نيسربن عزت(2013).وما اكدت عليه الدراسات من اهمية بيئة التعلم النقال كدراسة Low ( 2007 ) ودراسة (زينب امين ،وليد الحفناوي ( 2008 ) ودراسة زينب الشربيني (2012 ) ودراسة مصطفى خيم ( 2012 ) ودراسة مروة الشناوي )2014 ( ودراسة رامي حافظ ) 2016 ( وفيما يتعلق باساليب التحكم وتقديم المحتوى فى بيئات التعلم الالالكتروني وبيئة التعلم النقال هناك العديد من الدراسات Hawkey(2003( ودراسة Collins&Berge1996 كدراسة ودراسةاسماءعطية)2018 ( ودراسةعمرو عبد الحميد )2011(ودراسة عصام علي الطيب( 2012 ) ودراسة دراسة خالد الدجوي (2014)

### **مشكلة البحث**

مما سبق يمكن تحديد مشكلة البحث فى السؤال الرئيسى التالى: **ما أثر التفاعل بين نمط تقديم المحتوى الكلى وتحكم المتعلم فى بيئة التعلم النقال لتنمية مهارات استخدام بيئة التطوير المتكاملةلدى طالب تكنولوجيا التعليم** ؟ ويتفرع من هذا السؤال األسئلة الفرعية التالية :

ما التأثير الأساسي لنمط تقديم المحتوى (الكلي) في بيئة التعلم النقال على تنمية مهارات االستخدام بيئة التطوير المتكاملة لدي طالب تكنولوجيا التعليم؟

ما التأثير الأساسي لتحكم ( المتعلم) في بيئة التعلم النقال على تنمية مهارات  $\!-2}$ استخدام بيئة التطوير المتكاملةلدي طالب تكنولوجيا التعليم؟

-3 ما أثرالتفاعل بين نمط تقديم المحتوى الكلى وتحكم المتعلم فى بيئة التعلم النقال لتنمية مهارات استخدام بيئة التطوير المتكاملةلدى طالب تكنولوجيا التعليم ؟ **أهداف البحث :**

**يهدف البحث الحالي إلى: -**

- تنمية مهارات استخدام بيئة التطوير المتكاملةلدى طالب تكنولوجيا التعليم

**أ/ أمحد سيد -أد/ حممد الدسوقي – د/ أمحد علي خطاب** 

**الفيوم للعل وم الرتبوية والنفسية** 

**اثر بيئة تعلم نقال قائمة على النمط الكلي لتقديم المحتوي وتحكم المتعلم على تنمية مهارات استخدام بيئة التطوير المتكاملة لدى طالب تكنولوجيا التعليم** 

- إيجاد العالقة بين زيادة التحصيل وتنمية بعض مهارات البرمجة عند استخدام برنامج قائم على بيئة التعلم النقال.
- التعرف على االحتياجات الالزمة لطالب تكنولوجيا التعليم من مهارات استخدام بيئة التطوير المتكاملة

- التعرف على اثر التفاعل بين نمط تقديم المحتوى )الكلي ( في بيئة التعلم النقال وأسلوب تحكم المتعلم على تنمية مهارات استخدام بيئة التطوير المتكاملةلدى الطالب **أهمية البحث**

- **قد يفيد البحث الحالى فى :**
- **– تتضح أهمية هذا البحث في أن:**
- تطوير أنظمة الكترونية قائمة على التعلم النقال لتنمية مهارات البرمجة لدى الطالب
- قد يساهم هذا البحث في تطوير المحتوي الرقمي لدي المؤسسات التعليمية المختلفة
- قد يساعد هذا البحث في تنمية مها ارت التفكير المعرفي وفوق المعرفي لدي الطالب
- المساعدة في حل مشكالت الطالب في مجال البرمجة ، وتصميم البرامج vb.net بلفة
- استفادة القائمين علي تطوير البرامج التعليمية بكليات التربية والتربية النوعية

**حدود البحث : اقتصر البحث الحالي على الحدود اآلتية :** 

- كلية التربية جامعة الفيوم
- الفصل الدراسي الثانى للعام الجامعي .2021/2020
- عينة من طلاب الدراسات العليا بكلية التربية تخصص تكنولوجيا التعليم .

**منهج البحث** 

- **المنهج الوصفي التحليلي** : يستخدم المنهج الوصفى فى عرض األطار النظرى, وأعداد أدوات البحث، وذلك من خلال الأطلاع على الأدبيات، والدراسات السابقة العربية، واألجنبية.
- **المنهج شبه التجريبي :**وذلك لمعرفة أثر المتغير المستقل المتمثل في نمط تقديم المحتوي الكلي وتحكم المتعلم فى بيئة التعلم النقال على المتغير التابع مهارات استخدام بيئة التطوير المتكاملة

#### **متغيرات البحث:**

تمثلت متغيرات البحث فى : أوال : المتغيرات المستقلة: - - نمط تقديم المحتوي الكلي. - وتحكم المتعلم. ثانيا :المتغيرات التابعة: - - مهارات استخدام بيئة التطوير المتكاملة . ثالثا :المتغيرات التصنيفية - مقياس التعلم المعرفي لفيلدر وسيلفرمان التصميم التجريبى للبحث. **التصميم التجريبى للبحث**  لما كان هناك متغيرٌ مستقلٌّ له مستويان؛ استخدم البحث التصميم التجريبي )1× 1( ويوض ح الجدول اآلتي التصميم التجريبي للبحث :

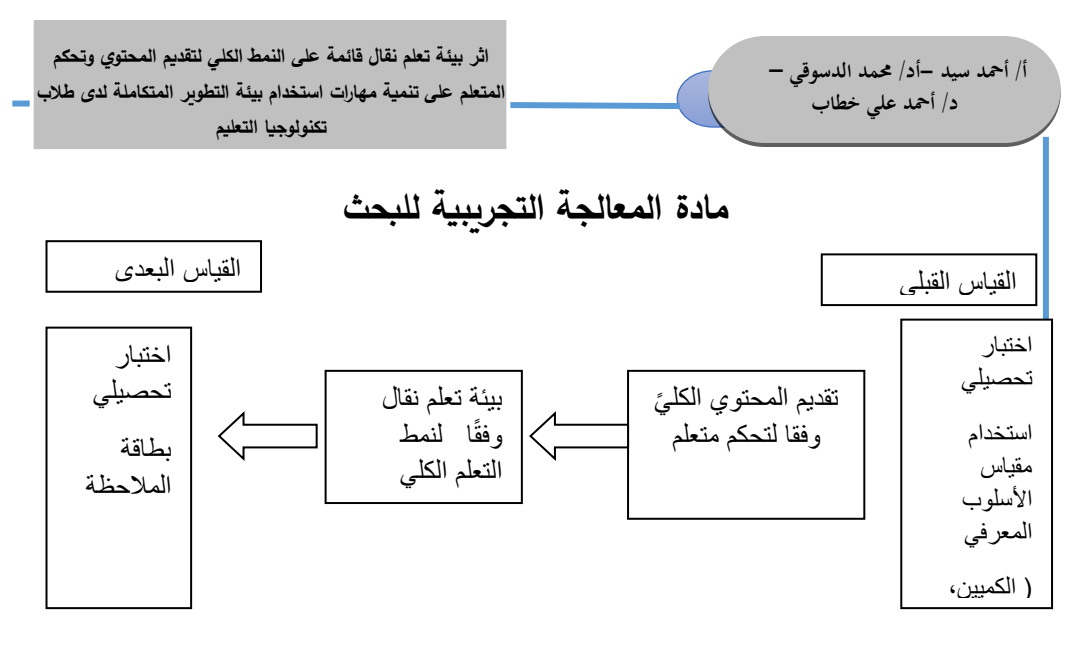

**شكل ) 1( التصميم التجريبى للبحث** 

**فروض الدراسة**

 $-1$  " توجد فروق دالة إحصائيًا بين متوسطي رتب درجات الطلاب عند مستوى دلالة )**α** ≤ 0.05 )في درجات التطبيق البعدى لالختبار التحصيلى فى مهارات البرمجة بلغة الفيجوال بيسك ترجع إلى التأثير األساسي لنمط عرض المحتوي  $\mathsf{I}$ الكلي).  $\mathsf{I}$  $\sim 2$  توجد فروق دال إحصائيًا بين متوسطي درجات الطلاب عند مستوى دلالة )**α** ≤ 0.05 )في درجات االختبار التحصيلى فى مهارات البرمجة بلغة الفيجوال بيسك ترجع إلى التأثير األساسي السلوب التحكم )متعلم( **. "** وبوجد فرق دال إحصائيًا بين متوسطات درجات الطالبات عند مستوى دلالة $-3$ **(0.05 ≥ α (**في درجات االختبار التحصيلى فى مهارات البرمجة بلغة الفيجوال بيسك ترجع إلي أثر التفاعل بين نمط عرض المحتوى المقدم )الكلي( ونمط اسلوب التحكم (المتعلم)." **أدوات البحث تتمثل أدوات البحث الحالى فى : مادة المعالجة التجربية:**

- بيئة التعلم النقال. **أدوات قياس:**  مقياس التعلم لفيلدروسيلفرمان– اختبار تحصيلي **أجراءات البحث**
- اتبع البحث اإلجراءات اآلتية لإلجابة عن أسئلته وتحقيق أهدافه:
- -1 إعداد اإلطار النظري من خالل م ارجعة األدبيات والد ارسات السابقة العربية واألجنبية ذات الصلة بمتغيرات البحث الحالي لالستفادة منها في مراحل البحث.
- -2 بناء استبانه لتحديد المهاراتالمطلوبة الالزمة لطالب تكنولوجيا التعليم وعرضها علي السادة المحكمين.
	- تطبيق الاستبانه، وتحديد قائمة نهائية بمهارات المطلوبة.  $-3$
	- -4 اختيار المهارات المطلو بة المراد تنميتها لدى طالب تكنولوجيا التعليم.
- 5 إعداد المحتوى التعليمي الخاص بهذه المهارات, بحيث يتضمن عددًا من المهارات التي قد يصعب على المتعلم اكتسابها بالطريقة التدريسية المعتادة.
- $-6$  التأكد من صحة هذا المحتوى بعرضه على مجموعة من المحكمين من  $-6$ المتخصصين في تكنولوجيا التعليم، وأخذ مالحظاتهم في عين االعتبار عند إعداد الصورة النهائية للمحتوى التعليمي قبل تنفيذه في بيئة التعلم النقال.
- 7– إعداد الإطار النظري من خلال مراجعة الأدبيات والدراسات السابقة العربية واألجنبية ذات الصلة بمتغيرات البحث الحالي لالستفادة منها في مراحل البحث.
- -8 بناء استبانه لتحديد المهاراتالمطلوبة الالزمة لطالب تكنولوجيا التعليم وعرضها علي السادة المحكمين.
	- -9 تطبيق االستبانه، وتحديد قائمة نهائية بمهارات المطلوبة .

**أ/ أمحد سيد -أد/ حممد الدسوقي – د/ أمحد علي خطاب** 

**اثر بيئة تعلم نقال قائمة على النمط الكلي لتقديم المحتوي وتحكم المتعلم على تنمية مهارات استخدام بيئة التطوير المتكاملة لدى طالب تكنولوجيا التعليم** 

**الفيوم للعل وم الرتبوية والنفسية**  اختيار المهارات المطلوبة المراد تنميتها لدىطلاب تكنولوجيا التعليم. $-10$ 11– إعداد المحتوى التعليمي الخاص بهذه المهارات, بحيث يتضمن عددًا من المهارات التي قد يصعب على المتعلم اكتسابها بالطريقة التدريسية المعتادة. -12 التأكد من صحة هذا المحتوى بعرضه على مجموعة من المحكمين من المتخصصين في تكنولوجيا التعليم، وأخذ مالحظاتهم في عين االعتبار عند إعداد الصورة النهائية للمحتوى التعليمي قبل تنفيذه في بيئة التعلم النقال. -13 إعداد األختبار التحصيلي يتم تحديد الهدف من االختبار التحصيلي وهو قياس قدرات المعلمين في مستويات التذكر والفهم والتطبيق للمحتوى التعليمي المقرر, وفي ضوء تحليل المحتوى التعليمي وتحديد جوانب التعلم ويتم بناء االختبار التحصيلي من نوع األسئلة المقالية والموضوعية. ويتم اختيار عينة الدراسة من طالب تكنولوجيا التعليم، ويتم تقسيمهم إلى مجموعة تجريبية وفقا لمقياس فلدر وسيلفر ) الكلي( -14 يتم التطبيق القبلي ألدوات القياس علي مجموعة البحث.  $-15$  يتم التدريس للمجموعة التجريبية باستخدام البرنامج التكنولوجي  $-15$ المعد علي مجموعة البحث. -16 التطبيق البعدى ألدوات القياس. يا. -17 يتم جمع البيانات ومعالجتها إحصائًّ -18 عرض النتائج،وتفسيرها في ضوء نتائج الدراسات السابقة. -19 تقديم التوصيات، والمقترحات المناسبة في ضوء ما تسفر عنه نتائج البحث. **مصطلحات البحث أ- نمط تقديم المحتوى** • **التقديم من الكل إلى الجزءpresentation part -whole:**

ويقصد به إجرائيا" :تنظيم تتابع المحتوى بشكل شمولي، بحيث تتدرج فيه المعلومات من الكل إلى الجزء، ومن الصعب إلى السهل، ومن أعلى إلى أسفل، ومن العام إلى الخاص، مع التأكيد على ضرورة تعلم المتطلبات السابقة والمعلومات األولية الالزمة لتعلم المعلومات والمهارات الجديدة"

**ب- بيئة التعلم النقال <b>Mobile learning**: عرفه (2014 , Gomez;s, alet , 2014) هو ذلك النوع من التعليم و التعلم الذي يحدث مع استخدام األجهزة النقالة التي توفر للطالب الحصول علي المعلومات عند الطلب والحاجة إليها دون قيود الوقت والمكان وكذلك أخذ أراء الخبراء في أي وقت وأي مكان.

ج-تحكم المتعلم control Learner: ويعني إعطاء الحق لمستخدم برنامج الكمبيوتر لكي يحدد الزمن الذي يكفيه للتعلم، واختيار التتابع الذي يناسبه أثناء د ارسته لمحتوى البر نامج، وتحديد كم التدريب الذي يناسب مستوى تقدمه باإلضافة إلى تحكمه في طلب التغذية الراجعة )نبيل عزمي 2011، 17، (

**ج- بيئة التطوير المتكاملة Net studio Visual:**

تعتبر IDE Net Studio Visual هي أفضل جزء في البرمجة المبسطة هذا وتسمح لك األدوات المتاحة في Net.VS ب تطوير تطبيقات موزعة وضخمة النطاق بشكل سريع ويسير )بشير القائد 2015:23(

## **اإلطار النظرى للبحث**

يهدف البحث الحالى إلى قياس التفاعل بين تقديم المحتوى الكلى وتحكم المتعلم فى بيئة التعلم النقال لتنمية مهارات استخدام بيئة التطوير المتكاملةلدى طلاب تكنولوجيا التعليم لذا فأن الإطار النظرى للبحث يتناول محاور أساسية هي : بيئة التطوير المتكاملة وبيئة التعلم النقال و نمط تقديم المحتوي وتحكم المتعلم

**المحور األول : بيئة التعلم النقال مفهوم التعلم النقال ظهرت عدة تعريفات تصف التعلم النقال وتبينه منها:** 

لقد عرف كيجان ),2015 keegan ) التعلم النقال بأنه توفير التعليم و التدريب من خالل األجهزة المساعدة الشخصية الرقمية، والهواتف الذكية، والهواتف النقالة (Kenny,Park,van) فيرجعان التعلم النقال إلى أي شكل من توزيع مستوى التعلم عن طربق الأجهزة المحمولة مثل أجهزة المساعدة الشخصية الرقمية، والأجهزة الكفية، والكتب االلكترونية، والهواتف النقالة, وبصفة عامة فالتعلم النقال هو أي شكل من التعلم يتم من خالل األجهزة الصغيرة مستقال عن التيار الكهربائي، وهو من الصغر بحيث يمكن للناس التعلم في أي وقت وأي مكان.

ويصفه ووديل (14,2019,2019) بانه أي نوع من التعلم يحدث حيث<br>-لا يكون المتعلم ثابتًا أو غير محدد المكان، أو حينما يشتغل المتعلم الفرص التي تقدمها التكنولوجيا النقالة. ويعرفه ادرينوى، بأنه منهج تعليمي جديد يشجع على المرونة، بحيث ال يوجد قالب محدد لمشاركة الطالب، وحواجز الزمان والمكان ملقاة )4p,2019, rogers ) ويعرف محمد عطية خميس )،2019 ص 149( التعلم االلكتروني النقال بأنه عملية توصيل المحتوى االلكتروني، ودعم المتعلم، وإدارة عملية التعلم والتفاعالت التعليمية عن بعد، في وقت ومكان، باستخدام أجهزة رقمية نقالة، وتكنولوجيا االتصال الالسلكي.

ويرى تيسير اندوراس سليم (2018، ص5) أن التعلم النقال هو مصطلح لغوي جديد يشير إلى استخدام الخلوية الالسلكية النقالة ومعداتها في إطار بيئة تعليمية تشاركيه غير محكومة بزمان أو مكان وهو يعد امتدادًا للتعلم الالكتروني وشكلاً من أشكال التعلم عن بعد

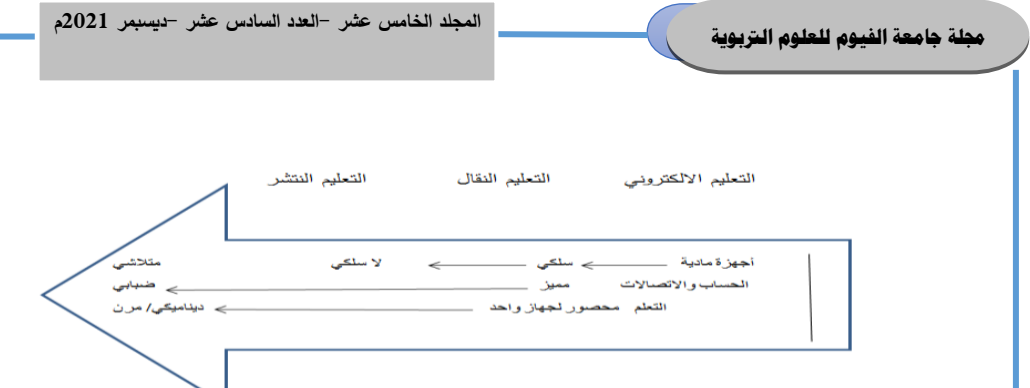

# **شكل: مقارنات وتدفق التعلم االلكتروني و**

# **التعلم النقال والتعلم المنتشر ).29p,2004, park )**

ومن خالل استقراء التعريفات السابقة للتعلم النقال يالحظ أنها تتفق في السمات التالية:

- امتداد للتعليم االلكتروني.
- المرونة في الوقت والمكان.
- استخدام األجهزة النقالة للتعلم والتفاعل مع جميع أطراف العملية التعليمية.
	- االتصال الالسلكي بشبكات الويب .

**مفهوم تطبيقات الهواتف الذكية :**

عرفها محمد موسى ومصطفى أبوالنور (٢٠١٤ ،١٤٤٤) بأنها التكنولوجيا الداعمة للهواتف المحمولة كالمعايير وأنظمة التشغيل ومنـصات العمـل والمتـصفحات وبرمجيـات تهيئــة الملفــات المتخصــصة لعرضها اعتمادا على الهاتف المحمول.

وعرفهـا إبـراهيم الفـار )٢٠١٥ ، ١٠٣) بأنهـا عبـارة عـن بـرامج تعمـل علي أحـد الهواتـف الذكيـة عـن طريـق االعتماد علـي عـدد مـن المزايـا التـي تقــدمها هــذه الهواتـف، بحيــث تقــدم خدمة معينة لمـستخدميها وتعتمـد بالغالـب علـي االتـصا ل باإلنترنـت الـذي تـوفره األجهزة .وتعرف إجرائي بأنهـا عبـارة عـن مجموعة من البرامج

المجانية التي توفرهـا الهواتف الذكية، فمنها مـا يتعلـق بـالتعليم، ومنها مـا يتعلـق بالتواصـل اإللكترونـي بين المعلم والمتعلمـين وبعـضهم الـبعض، وذلك دون التقييد بحدود الزمان والمكـان، ومنها ما يتعلق بإدارة التعلم، ومـن خاللهـا تتم عملية التعلم بصورة أسهل وأسرع

**خصائص التعلم النقال** 

يتسم التعلم النقـال بالعديـد مـن السمات والتي تميـزه بدرجـة كبيـرة عـن أنماط التعلم األخرى، ومـن هـذه الـسمات والخـصائص مـا يلـي: .١ تتسم أجهـزة الـتعلم النقـال بـصغر الحجـم وخفـة الـوزن وسـهولة االستخدا .٢ يعتبر نظام تعلي مي تكيفـي ألنـه يـتم تبعا لحاجات المتعلمين .٣ يسمح التعلم النقال بالتواصـل الـسريع والمباشــر مــع شــبكة المعلومــات الدولية وذلـك عـن طريـق األشـعة تحـت الحمـراء مـن خـالل خدمـة الواب أو عن طريـق اسـتخدام تقنيـة) GPRS( .٤ يتيح الحوار المتبـادل بـين الطـالب وبعضهم وبيـنهم وبـين المعلـم ممـا يجعلهم يتعلمون داخـل بيئـة تعليميـة تشاركية يكون الطالب فيهـا نـشطون التفاعل بين عناصر التعلم المتنوعة ) محمد عطية خميس، 2011 ( **فوائد التعلم النقال :** يعدد محمد عطية خميس (٢٠١٨ ، ١٨٨) فوائد التعلم النقال ويمكــن تلخيصها في: .١ تقديم التعلم تحت الطلب .٢ تحقيق مبـدأ الـتعلم فـي كـل مكـان وزمان .٣ إتاحــة الفـرص المتــساوية لجميــع المتعلمين .٤ سهولة االتـصال وإنـشاء مجتمعـات التعلم والتشارك على الخط .٥ نشر التعلم وإتاحـة فـرص الوصـول للخبراء .٦ تـوفير التكـاليف، والوقـت، وزيـادة سرعة التعلم .

.٧ تفريد التعلم وشخصنته. .٨ توصيل محتوى الوسائط المتعددة . .٩ الدعم المستمر والموقفي للتعلم. .١٠ زيادة االعتمـاد علـى الـذات والثقـة بالنفس **التصميم التعليمي لبيئة التعلم النقال** 

من الضر ورى ألى تربوى مهتم بمجال التصميم التعليمى اختيار نموذج للتصميم التعليمى يسير عليه فى مراحل عمله المختلفة، وقد تعددت نماذج التصميم التعليمى وقد اطلع الباحث على نماذج متعددة للتصميم التعليمى لتصميم بيئات التعلم اإلليكترونية, وهى نموذج ديك وكارى(1990) Cary and Dick ونموذج عبداللطيف الجزار )1995( , ونموذج روفينى (2000)Ruffini , ونموذج محمد خميس (2003 , 2007) , ونموذج حسن الباتع (2007), ونموذج الغريب زاهر ( ۲۰۰۹( لتصميم المقررات اإلليكترونية عبر شبكة اإلنترنت. قام الباحث بتحليل تلك النماذج للوقوف على أكثر النماذج مناسبة لبيئة التعلم النقال.

وقد تم تحليل النماذج السابقة وقام الباحث باختيار نموذج) محمد ابراهيم الدسوقي 2015،( لتصميم وتطوير بيئة التعلم النقال القائم على أسلوب التعلم الكلي وفقا لتحكم المتعلم

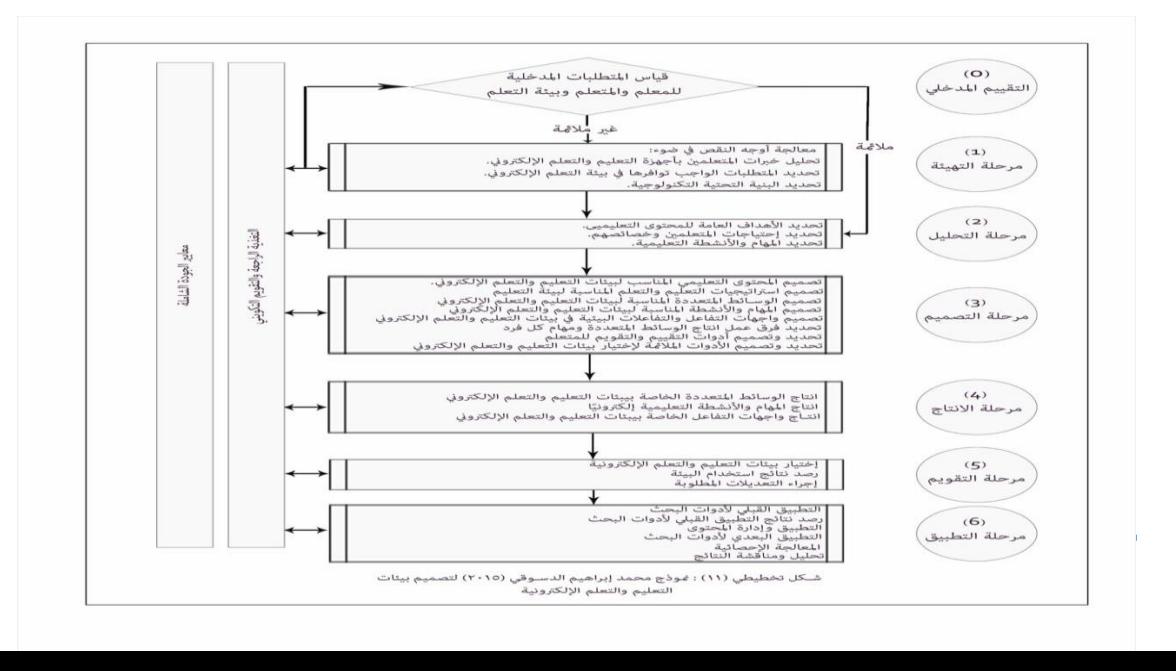

**المحور الثاني : أساليب التحكم وتقديم المحتوي** وسـوف يـستخدم الباحث نمط تقديم المحتـوى الكلي وفقا لتحكم المتعلم لمناسبتها للهدف من البحث

- تحكم المتعلم control Learner: ويعني إعطاء الحق لمستخدم برنامج الكمبيوتر او التطبيق لكي يحدد الزمن الذي يكفيه للتعلم، واختيار التتابع الذي يناسبه أثناء دراسته لمحتوى البرنامج، وتحديد كم التدريب الذي يناسب مستوى تقدمه باإلضافة إلى تحكمه في طلب التغذية الراجعة.

**فاعلية التحكم التعليمي:** 

إن مفهوم بيئة التعلم السهلة االستخدام يرتبط ارتباطا وثيقا بمدى قدرة المتعلم على التحكم في تعلمه من خالل البرنامج التعليمي وكلما زادت سهولة استخدام هذا البرنامج كان المتعلم أكثر قدرة على الحركة بداخله، والتحكم في عناصره حسب قدراته وإمكاناته. ويمكننا تفسير تحكم المتعلم من خالل ثالث عوامل (,2015,107 Darbyshire )هي:

**-1 معالجة المعلومات.** 

. **-2 الدافعية motivation:** 

**-3 السمات attribution.** 

ولقد وضعت كاثرين كوك ( ,kathryn cook ,2011:41) شكلا يوضح مفهوم التحكم التعليمي كمتصل بين عدم وجود تحكم للمتعلم control learning no

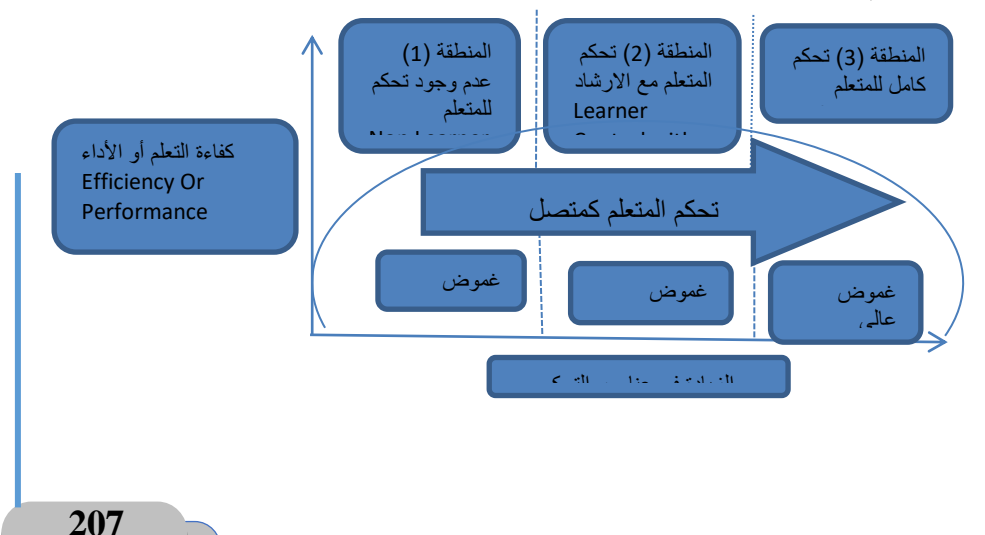

**يوضح الشكل مفهوم التحكم التعليمي كمتصل ويالحظ في الشكل أنه في:**

**المنطقة )1(** والتي تمثل أسلوب تحكم البرنامج والذي يعبر عنه في الشكل بعدم وجود تحكم للمتعلم ينجم عنه أقل مستويات للغموض والحيرة لدى المتعلم؛ فليس مطلوبًا من المتعلم اتخاذ قرارات أثناء تعلمه من البرنامج. كلما زاد عدد عناصر التصميم التي يتم وضعها تحت تحكم البرنامج؛ زادت كفاءة التعلم.

**هناالمنطقة )3(** والتي تمثل أسلوب تحكم المتعلم، والذي يمثل أعلى درجات الغموض والحيرة لدى المتعلم حيث يكون مسئولا عن جميع القرارات المتعلقة بتعلمه من البرنامج. كلما زاد عدد العناصر التي يتم وضعها تحت تحكم المتعلم قلت كفاءة التعلم ؛ ويرجع ذلك إلى زيادة مسؤوليات المتعلم على اتخاذ القرارات الخاصة بتعلمه إلى درجة تجعله يوجه معظم طاقاته التخاذ القرارات وليس للتعلم في حد ذاته.

وطبقا لهذا التصور يكون أفضل التصميمات كفاءة هى وضع عدد متوسط من العناصر التي يتم التحكم فيها – وليس كليا – تحت أسلوب التحكم مع اإلرشاد. **أنمـاط تقـديم المحتـوي**

عرفها أحمد عبد الخـالق ) ٢٠٠٦ ، ٣٦١) بأنها " حالة داخلية لدي المتعلم تحرك أفكاره ووعيه، وتدفعه إلى االنتبـاه للموقـف التعليمي، والقيام باألنشطة التي تتعلـق بـه، واالستمرار في أداء هذه األنشطة حتى يتحقق التعلم كهدف المتعلم

كما عرف (2011) lee & Chamberlin النمط الكلي لتقديم المهارة بأنه: أداء المهارة الجديدة بكاملها في كل محاولة أدائية لتلك المهارة، فال يوجد تحليل أو تقسيم للمهارة على الإطلاق، والفكرة الأساسية في نمط الأداء الكلي للمهارة هو أنه كما يقوم المتعلمون بارتكاب األخطاء فأنهم يتعلمون ثوابت هذه المهارة . **مميزات أنماط تقديم المحتوي الكلي:**

**اثر بيئة تعلم نقال قائمة على النمط الكلي لتقديم المحتوي وتحكم المتعلم على تنمية مهارات استخدام بيئة التطوير المتكاملة لدى طالب تكنولوجيا التعليم** 

تساهم أنماط تقديم المحتوي الكلي بشكل كبير في رفع كفاءة عملية التعلم، مما يجعل المتعلم قادراً على التقدم في دراسته، بالإضافة إلى اكتساب خبرات معرفية جيدة، وذلك ألن علي نمط تقديم المحتوي عامل كبيـر فـي تعلـم المعلومات التي يتم تقديمها للطـالب، ممـا يمكنهم من إنجاز التعلم بشكل فعلي **أهمية تقديم المحتوى**

لتقديم تتابع المحتوى أهميـة تربويـة وتعليمية وله العديد من الفوائد، حيث أن تقديم المحتوى التعليمي أحد مقومات نجاح العملية التعليمية، إن لم يكن أهمها فعن طريق تقـديم المحتوى التعليمي يمكن تحقيق الكثيـر مـن الفوائد حيث يتفق كل مـن رضـا الق اضـي وآخرون )٢٠٠٥ ١٧٥،( على:

.١ أن عملية تنظيم المعلومات في ذاكرة المتعلم عن طريق اختيار نمط تقديم المحتوى التعليمي وسيلة جيدة لفهم المحتوى، واستيعاب ما جاء فيه من معلومات واستخدامها وقت الحاجة، حيث إن عملية التقديم تتم من خالل الربط بين المعلومات القديمة المخزونة والمعلومات الجديدة ذات العالقة، ومن هنا بنى كثير من التربويين أمثال أوزويل وبرونر وجانبية ونورمان نماذجهم التنظيمية بناء على الدراسات التي أجريت حول ذاكرة المتعلم، وكيفية معالجتها للمعلومات .

٢. تنظيم المعارف والمعلومات وترتيبها وتقديمها والربط بين أجزاء المحتوى بما يهيئ ذاكرة المتعلم لتخزينها بصورة منظمة تتيح عملية استدعاء المعلومات بطريقة مبسطة

.٣ يعد تقديم المحتوى التعليمي هو مفتاح السترجاع المعلومات من ذاكرة المتعلم واستخدامها في حياته، حيث إن ذاكرة اإلنسان تتعرض لكمية ضخمة وهائلة من المعلومات على مدار حياته، وال يعرف متى سيحتاج إلى هذه المعلومات، لوال عملية تنظيمها في العقل في وحدات وأنماط عليا، وربطها بما يوجد في ذاكرته من

معلومات سابقة يتسب في اضطراب واختالط المعلومات، وعجزه عن استخدامها في الوقت المناسب

.٤ إدراك الخصائص والعالقات المشتركة، وتحديد أوجه التشابه واالختالف بين أجزاء المعرفة، وهذا بدوره يساعدهم على استيعاب المعارف التي تم تعلمها

0. يحقق تقديم المحتوى اختصارا في الوقت، وتوفيرا في الجهد، وتحسينا في جودة التعليم، ويعمل على استمراريته، ناهيك بما ينتجه من الشعور بالرضا واالرتياح لدى المتعلمين، فتنظيم المحتوى التعليمي عملية مثيرة لدافعية المتعلم ومعززة لتعليمه، وال يقتصر نفعها على المتعلم، وإنما ينتشر أثرها ليعم جميع المشتركين في تحقيق أهداف العملية التعليمية

.٦تربط كل خبرة يراد تعلمها بخبرات سابقة تم تعلمها، فالتعلم ذو المعنى يتم بتفاعل المعلومات الجديدة مع البنية المعرفية السابقة لتكوين بنية جديدة أكثر. مما سبق يتـضح أن أسـاليب تقـديم المحتوي التعليمي أصبحت ضـرورة ملحـة لوجود نوعاً من الاكتشاف الموجه بحيث يمكن من خلاله دعم المتعلمين علي الإدراك الكلي للمعلومات التي يتم تقـديمها للمتعلم عبر بيئات التعلم اإللكترونية بحـسب نمط أسلوب تقديم المعلومات، فـضالً عـن ممارسـات عمليـة االختيـار، والتـدرج، والتركيب، والتلخيص للخبرات المتضمنة في المحتوي التعليمي حتي يتحقق الهدف الذي قَدم من أجله، وكذلك التأكد من توافر المتطلبات الأساسية للتعلم قبل تقديم الخبرة ومن أهم مميزات نمط التقديم الكلي أن المتعلم يستطيع فهم العالقات بين كل جزء من أجزاء الموضوع والأجزاء الأخرى على نحو أفضل، وأن يفهم الموضوع ككل، ولذلك فهو ليس في حاجة لأن يصنع الروابط بين الأجزاء التي تعلمها منفصلة  $(215)$ )، ص $(215)$ . ص $(215)$ 

ويرى البعض أن التعلم باستخدام النمط الكلي أفضل؛ حيث يساعد على إدراك العالقات بين عناصر المهارة مما يسهم في سرعة تعلمها وإتقانها.

**اثر بيئة تعلم نقال قائمة على النمط الكلي لتقديم المحتوي وتحكم المتعلم على تنمية مهارات استخدام بيئة التطوير المتكاملة لدى طالب تكنولوجيا التعليم** 

حيث يشير فادي أبو المكارم )،2011 ص 156( إلى ضرورة تعلم خطوات المهارة بطريقة كلية؛ حيث أن ذلك يساعد المتعلم على إدراك العالقة بين عناصر ومكونات المهارة، ويسهم في تعلمها وإتقانها بسرعة.

كما يشير عبد المجيد منصور، ومحمد تويجري، وإسماعيل الفقي )،2011 ص 290( إلى أن فكرة تجزئة عملية التدريب وتحليلها إلى مهام فرعية ثم التدريب على كل مهمة على حدة وصولاً إلى إدراك المهمة ككل فكرة خاطئة؛ وذلك لأن تعلم أجزاء المهارة يختلف عن تعلم الكل، وتجعله أصعب مما لو تم التدريب عليه دفعة واحدة من البداية.

وفي هذا اإلطار يشير فؤاد أبو المكارم )2014( إلى ضرورة تقديم التعليمات بشكل كلي قبل أداء المتعلم للمهمة المطلوبة؛ حيث أن ذلك يساعد المتعلم على إدراك العالقة بين عناصر ومكونات المهارة، ويسهم في تعلمها وإتقانها بسرعة.

**المحور الثالث : بيئة التطوير المتكاملة :** 

# **مفهوم البرمجة الشيئية:**

تبنى فكرة البرمجة الشيئية (OO P) على إعطاء المستخدم الفرصة لكي يشارك المبرمج في توجيه الأوامر للبرنامج بعبارة أخرى تعتمد فلسفة البرمجة الشيئية على الأحداث التي يقوم بها المستخدم في البرنامج مثل: اختيار أمر من قائمه أو نقر زر، أو الضغط على لوحة المفاتيح، فعندما يقوم المستخدم باختيار األمر أو الضغط عليه يتم تنفيذ الأمر (مجدي محمد ،2018: 62)

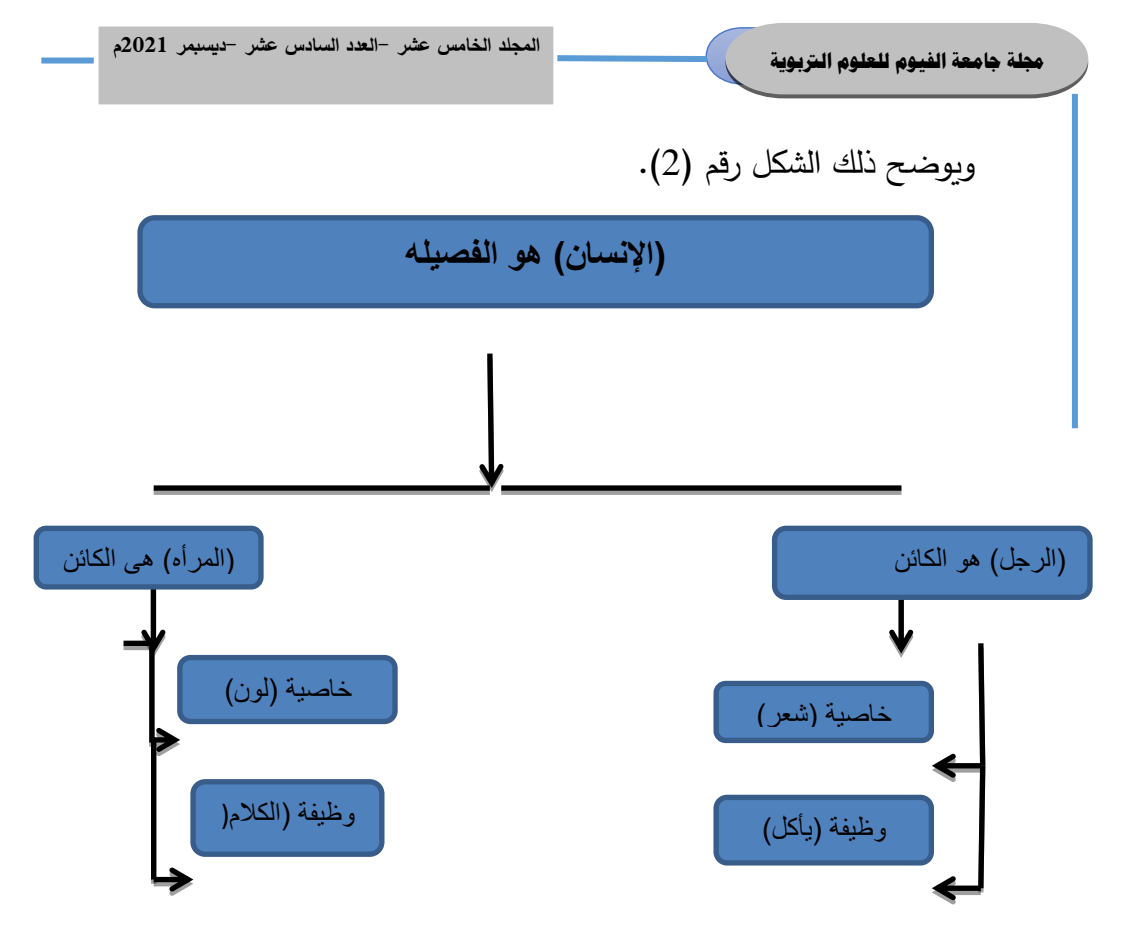

وبوضح الشكل رقم (2) للباحث أهمية البرمجة الشيئية، حيث أن كل الأشياء حولنا هي كائنات object وباستخدام البرمجة الشيئية oop نستطيع تمثيل هذه الكائنات على اعتبار أن أي كائن هو عبارة عن مجمو عة من الخصائص أو الصفات Properties باإلضافة إلى مجموعه من األفعال التي يقوم بها method وهذا ما أشار إليه " قدري طلعت حسين ومصطفي ماجد " نفس الخصائص للفصيلة ولها وظائف methods تقوم بها هذه الكائنات.)قدري طلعت ، مصطفي  $.$ (123:2013).

**مزايا البرمجة الشيئية:**

يري )خالد يونس،2011: ،28 سرور سرور: ،2014،97 قدري طلعت حسين، مصطفى ماجد، 2013: 124–125) أن مزايا البرمجة الشيئية أنها: .

**اثر بيئة تعلم نقال قائمة على النمط الكلي لتقديم المحتوي وتحكم المتعلم على تنمية مهارات استخدام بيئة التطوير المتكاملة لدى طالب تكنولوجيا التعليم** 

- تعتم البرمجة الشيئية بالوظائف التي يقوم بها الكائن Object وبالتالي بناء البرامج فيها لتحقيق الوظائف للمستخدم
- تقوم البرمجة الشيئية على ت قسيم البرنامج إلى أجزاء صغيرة وبالتالي فمن السهولة كتابة البرنامج وسهولة اكتشاف الخطأ.
- إتاحة الفرصة للمستخدم في مشاركة المبرمج في عملية التحكم في بعض الدوال والبيانات، وذلك من خالل صالحيات محددة من المبرمج .
- تتميز البرمجة الشيئية بعملية التغليف Encapsulation التي تساعد على حماية البرنامج من العلل التي قد تصيبه وفي حالة وجود فيروس في نظام التشغيل لن يؤثر ذلك على البرنامج .
- جمع برامج البرمجة الشيئية تعمل مع جميع أجهزة الحاسوب ونظم التشغيل .
- سهولة التعديل في البرنامج، مع مرونة االستخدام في مواضيع ومهام متعددة .
	- سهولة الكتابة والقراءة المتتابعة قبل وأثناء التشغيل **بيئة التطوير المتكاملة Net studio Visual:**

تعتبر IDE Net Studio Visual هي أفضل جزء في البرمجة المبسطة هذا وتسمح لك األدوات المتاحة في Net.VS بتطوير تطبيقات موزعة وضخمة النطاق بشكل سريع ويسير )بشير القائد اتعتبر بيئة التطوير المتكاملة Visual Studio.Net أو Visual Studio.Net ما يعرف اختصارا Net.VB أخر بيئات التطوير التي طرحتها مايكروسوفت والمستخدمة لتطوير جميع تطبيقات مجموعة Visual Net.Studio وبيئة التطوير هذه مبينة أساسا على بيئة التطوير

السابقة 6.0 Studio Visual مع إضافة العديد من السمات المفيدة والذكية في نفس الوقت والتي تساعد على الوصول الى ما تريد بسرعة وسهولة متناهيين وخاصة تلك السمات المتعلقة بالويب )مجدي أبو العطا 2017:34(.

**إجراءات البحث** 

شملت إجراءات البحث على اختيار عينة البحث و إعداد قائمة بمعايير تصميم بيئة التعلم النقال,التصميم التعليمى لبيئة التعلم لبيئة التعلم النقال وفقًا لنموذج محمد ابراهيم الدسوقي)2015(, وكذلك إجراءات تجربة البحث. وفيما يلى عرض لهذه اإلجراءات:

**أوال:ً اختيار عينة البحث:**

تكونت عينة البحث من عدد (20) طلاب من الدبلومة المهنية في التربية ( تخصص تكنولوجيا التعليم ( بجامعة الفيوم للعام الدراسي /2020 2021م، وهي عينة قام الباحث باختيارها لمقرر " البرمجة التعليمية " وتم تصنيفها وفقا لمقياس فيلدر وسيلفرمان

**جدول )1( المعالجة التجريبية لمجموعة عينة البحث** المجموعة العدد المعالجة التجريبية المجموعة لأولى التجريبية 20 )درست بأسلوب تحكم المتعلم مع نمط عرض المحتوي الكلي( **:ً إعداد المعالجة التجريبية: ثانيا**

)1( اشتقاق قائمة معايير تصميم بيئات التعلم االلكترونية القائمة على تكنولوجيا التعلم النقال:

**اثر بيئة تعلم نقال قائمة على النمط الكلي لتقديم المحتوي وتحكم المتعلم على تنمية مهارات استخدام بيئة التطوير المتكاملة لدى طالب تكنولوجيا التعليم** 

 اشتق الباحث معايير عامة لتصميم بيئات التعلم االلكتروني القائمة على تكنولوجيا التعلم النقال من الدراسات والبحوث السابقة كما هو موضح في الفصل الثاني، وتوصلت إلى قائمة مبدئية تتضمن أهم المعايير التي يمكن في ضوئها تصميم بيئة تعلم نقال تناسب البحث، وتضم القائمة )2( محاور رئيسية يندرج تحتها عديد من المعايير والمؤشرات، ويبلغ عدد المعايير ككل )10( معيار وعدد المؤشرات للقائمة ككل )76( مؤشر

3( تحديد مهارات استخدام بيئة التطوير المتكاملة:

 بعد اضطالع الباحث على العديد من الدراسات الخاصة ببيئة التطوير المتكاملة السابق ذكرها في الفصل الثاني والمهارات المتضمنة فيها، قامتالباحثبتحديد المهارات المتناسبة مع بيئة التعلم النقال ونمط تقديم المحتوي (الكلي) .

**:ً تطوير بيئة تعلم إلكتروني قائمة على تكنولوجيا التعلم النقال بنمطي ثالثا ً لتحكم المتعلم تقديم المحتوي الكلي وفقا**

 تناول الباحث تطوير بيئة تعلم إلكتروني قائمة على تكنولوجيا التعلم النقال بنمطي تقديم المحتوي الكلي وفقا لتحكم المتعلم ويعد النموذج العام لتصميم ADDIE أساس كل نماذج التصميم التعليمي وبتكون من المراحل الأساسية للتصميم التعليمي، وهي: التحليل، التصميم، التطوير أو اإلنتاج، التنفيذ، التقويم، والتي تعد العامل المشترك بين كل النماذج، فهناك أكثر من ) 100( نموذج مختلف لتصميم التعليم بعضها معقد واآلخر بسيط، ومع ذلك فجميعها تتكون من عناصر مشتركة تقتضيها طبيعة العملية التربوية، واالختالف بينها ينشأ من إنتماء واضعي هذه النماذج إلى خلفية نظرية سلوكية أو معرفية أو بنائية، وذلك بتركيزهم على عناصر معينة في مراحل التصميم وبترتيب محدد. إال أنها تتفق جميعها في المراحل الخمسة األساسية المكونة للنموذج العام لتصميم التعليم ومن هذه النماذج: نموذج ديك وكاري (1999 ,Carey& DICK (نموذج زينب أمين ) 2000(، نموذج روفيني ) ,Ruffini

2000(، نموذج عبد اللطيف الجزار )،2002 2013(، نموذج محمد عطية خميس )2003( للتصميم والتطوير التعليمي، مكوذج مصطفى جودت )2003( لتصميم نظم تقديم المقررات عبر اإلنترنت، نموذج محمد عطية خميس )2007( لتصميم برامج الوسائط المتعددة، نموذج حسن الباتع محمد )2007( للتصميم التعليمي عبر اإلنترنت من المنظور البنائي، نموذج محمد إبراهيم الدسوقي )2011( لتصميم بيئات التعليم اإللكترونية، وقد قام بالتعديل فيه عام )2015(.وقد صمم النموذج للتعليم االلكتروني والتعلم النقال، ويضم هذا النموذج سبع مراحل هي:)1( مرحلة التقييم المدخلي.(2) مرحلة التهيئة.(3) مرحلة التحليل (4) مرحلةالتصميم.(5) مرحلة اإلنتاج.)6( مرحلة التقويم.) 7( مرحلة التطبيق.

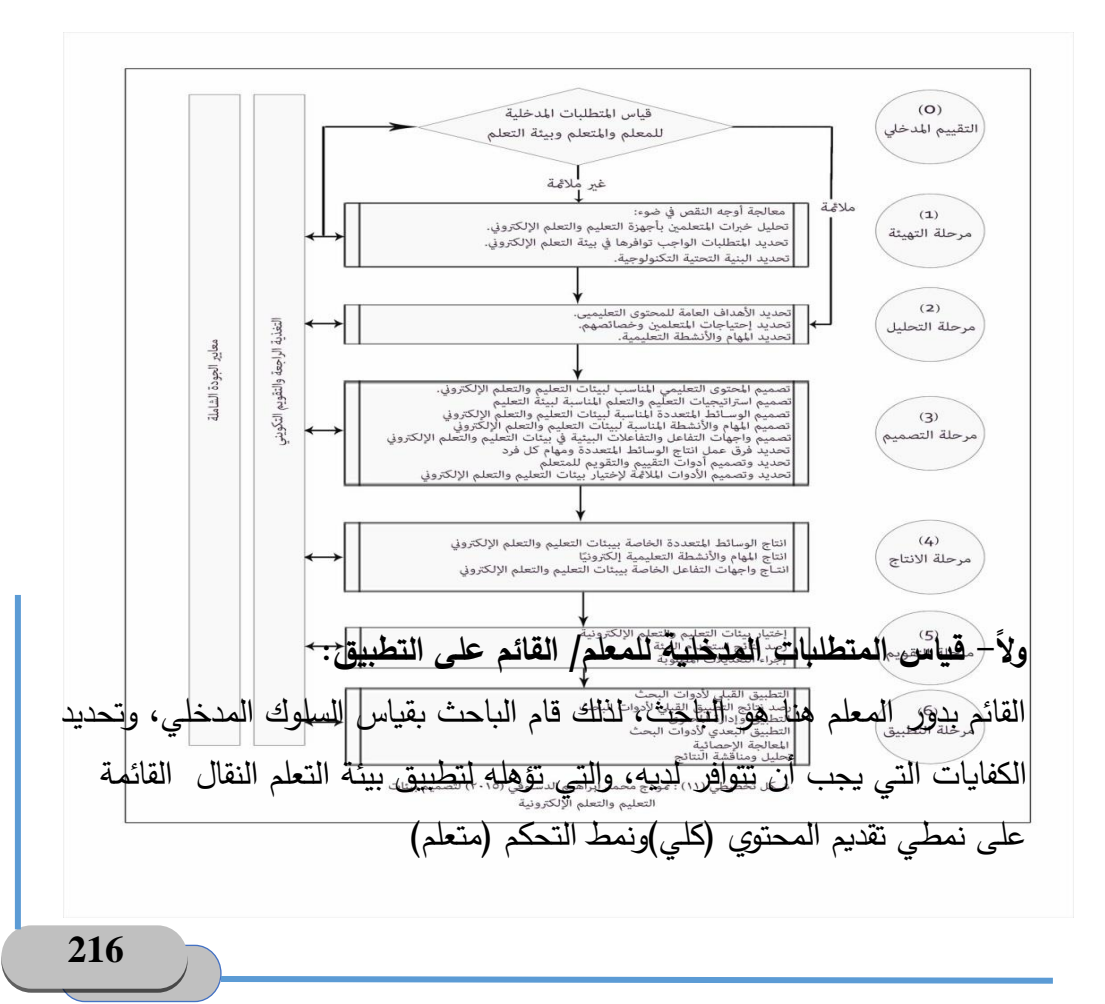

**اثر بيئة تعلم نقال قائمة على النمط الكلي لتقديم المحتوي وتحكم المتعلم على تنمية مهارات استخدام بيئة التطوير المتكاملة لدى طالب تكنولوجيا التعليم** 

> **ا ً ثاني - قياس المتطلبات المدخلية لطالب الدبلوم المهنية تخصص تكنولوجيا التعليم:**  شملت عينة البحث عدد (20) طالبا وطالبة بالدبلوم المهنية تخصص تكنولوجيا

> التعليم في كلية التربية جامعة الفيوم (دفعة 2020 - 2021) تم تصنيفهم وفقا لمقياس فيلدر وسيلفرمان

ولضمان نجاح بيئة التعلم النقال القائمة على نمط تقديم المحتوي )كلي (واسلوب تحكم (المتعلم ) ، يجب مراعاة خصائص الطلاب عينة البحث، من حيث الخصائص العقلية والنفسية واإلجتماعية والمعرفية لديهم، من حيث إمكانية إستخدامهم للحاسب، وكيفية اإلبحار داخل بيئة التعلم النقال . وقد أِفرزت نتيجة تطبيق قائمة تحديد المتطلبات القبلية ومقاييس الاتجاه والاختبار

التحصيلي وبطاقة المالحظة على عينة البحث عما يلي:

**ثالًثا- قياس المتطلبات المدخلية للبيئة:** 

نظرًا لأنه تم التطبيق جزء من تجربة البحث داخل كلية التربية بجامعة الفيوم، فقد تم رصد اإلمكانات والمعوقات الموجودة داخل الكلية.

)2( مرحلة التهيئة:)معالجة أوجه النقص في ضوء نتائج مرحلة التقييم المدخلي( )أ( تحليل خبرات المتعلمين بأجهزة التعلم النقال:

من خلال هذه الخطوة يتم تحليل خبرات المتعلمين حول استخدام الأجهزة النقالة التي سوف يتم استخدامها في التعلم النقال وقد تم عمل استبيان للوقوف على ذلك )ب( تحديد المتطلبات الواجب توافرها في بيئة التعلم النقال:

 في هذه الخطوة يتم تحديد نوعية األجهزة النقالة المطلوبة في التعلم النقال وهذا ما تم مراعاته بالفعل حيث تم الحرص على توفر لدى الطلاب عينة البحث الأجهزة الالزمة للتعلم النقال وتم حصرها من خالل نفس االستبيان السابق في الملحق )4(

حيث تنوعت بين أجهزة التليفون الذكية الحديثة من سامسونج ونوكيا وتابلت وآي فون وكان عدد الأجهزة المتوفرة مع الطالبات كما هو موضح في الجدول الآتي: **جدول )2( أنواع األجهزة النقالة المستخدمة في البحث** 

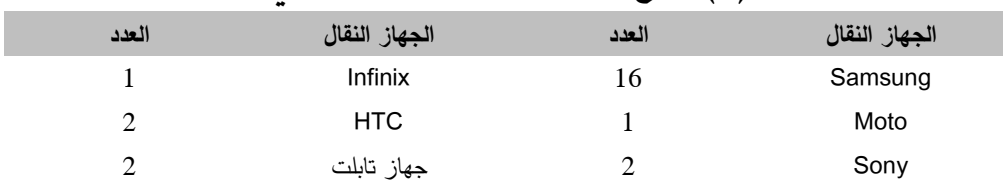

**)ت( تحديد البنية التحتية التكنولوجية:** 

 تهتم هذه المرحلة بتحديد البنية التحتية الالزم توافرها لكي يتم تطبيق التعلم النقال، وهذه البنية تتمثل في توافر األجهزة والمعدات وتوافر شبكة انترنت لجميع الطالبات على الأجهزة النقالة الخاصة بهم، وعلى الرغم من أن الكلية توفر شبكة )WIFI )من خالل وحدة IT الموجودة في قسم تكنولوجيا التعليم والمعلومات في الكلية والطالبات عندهم علم بكلمة المرور الخاصة بهم ولكن تم التأكد من وجود مشكلة في شبكة اإلنترنت الخاصة الموجودة في قسم تكنولوجيا التعليم بالكلية أثناء وقت التطبيق وبالتالي كان يجب توفير شبكة انترنت لجميع الطلاب داخل الكلية حتى يتسنى لهم تطبيق الأنشطة وبالتالي قام الباحث بدفع اشتراك لكل طالبة لتوصيل اإلنترنت على الجهاز النقال الخاص بها وكان االشتراك يختلف لكل طالب على شبكة من الثلاث الأساسية المتوفرة على الأجهزة النقالة للطلاب وهي شبكة فودافون واتصاالت وأورانج.

## **)3( مرحلة التحليل:**

في هذه المرحلة قام الباحث بإتباع الخطوات التالية: **1[ تحديد األهداف العامة للمحتوى التعليمي:**

 تم في هذه المرحلة تحديد الموضوعات التعليمية التي سوف يدرسها الطالب **2[ تحديد احتياجات المتعلمين وخصائصهم العامة:**

**اثر بيئة تعلم نقال قائمة على النمط الكلي لتقديم المحتوي وتحكم المتعلم على تنمية مهارات استخدام بيئة التطوير المتكاملة لدى طالب تكنولوجيا التعليم** 

> **- تحليل وتحديد الخصائص العامة للمتعلمين:**  وتتضمن خصائص النمو الجسدية والعقلية واالنفاعلية واالجتماعية لطالب الدبلوم المهنية تخصص تكنولوجيا التعليم، بكلية – التربية جامعة الفيوم.حيث تتفاوت أعمارهم نظراً لأن الدارسات العليا لا تفيد بسن محدد، وتتراوح أعمار الطلاب بين سنة، وتتميز خصائص هاتين المرحلتين من العمر بالإستقرار النفسي  $40$  – $21$ والتفكير العالني ومحاولة تجنب السلبيات والمعيقات، واإلنتقال من اإلعتمادية على الغير إلى مرحلة الإستقلالية في جميع النواحي إستعدادًا للعب دور رئيس في منظومة المجتمع. وبصفة عامة المستوى الثقافي والاجتماعي والاقتصادي للطلاب متقارب، فهم من بيئة واحدة.

> > **ب. تحليل وتحديد خصائص واحتياجات المتعلمين الخاصة:**

تم تحديد خصائص المتعلمين من خالل إستبيان لقياس مدي تلك القدرات لدي الطالب

**جـ. قياس مستوى السلوك المدخلي:**

تم قياس مستوي السلوك المدخلي من خالل الد ارسة االستطالعية والتي تبين منهـا أن الطـلاب يمتلكون سلوكاً مدخلياً ضـعيفاً كـونهم لم يدرسوا مهـارات البرمجـة من قبل، وما لديهم من معارف أو مهارات عن بعض المهارات فهي نتجت من خـالل االجتهـاد الشخصــي ولـيس تعلمهـا أو دراسـتها، وبالتـالي يـنقص المتعلمـين المعـارف والمهـارات الخاصة بتلك الأدوات.

**د. تحديد العينة وعددها:** 

وقد تم تحديد عدد العينة 20 طالب وطالبة درست بأسلوب تحكم المتعلم مع نمط عرض المحتوي الكلي من الدبلوم المهنية تخصص تكنولوجيا التعليم كلية التربية بجامعة الفيوم تم تقسيمهم كاآلتي: **:ً تحديد المهام واألنشطة التعليمية ثالثا**

استفاد الباحث من الإمكانيات الهائلة التي تقدمها الأجهزة النقالة في إثراء المواقف التعليمية التي يتم من خاللها تقديم المحتوى التعليمي لمقرر البرمجة التعليمية، وقد اتجه الباحث نحو سبل االستفادة من أدوات التعلم النقال إلثراء األنشطة والمواقف التعليمية .

▪ كما قام الباحث بتصميم الأنشطة التعليمية وفقاً لاستراتيجيات التعلم المستخدمة في البحث والتي تساعد على تنمية مهارات استخدام بيئة التطوير المتكاملة وهي استراتيجية تقديم المحتوى الكلي والجزئي من خلال تقسيم المجموعات الى اربعة مجموعات وفقا لنمط تقديم المحتوي وأساليب التحكم

**سادسا- تصميم السيناريو وواجيات التفاعل والتفاعالت البينية بين المشاركين: ً -1 تصميم السيناريو:** 

صمم سيناريو بيئة التعلم اإللكترونية القائمة على الويب للمجموعة التجريبية وفقا لنمط تقديم المحتوي الكلي وتحكم المتعلم.

وكانت عناصر السيناريو كاآلتي: رقم الشاشة، عنوان الشاشة، وصف الشاشة، النص المكتوب، الصور والرسوم، كروكي االطار، االنتقاالت، المؤثرات الصوتية. وتم عرض السيناريو بعد اإلنتهاء من صياغته في صورته المبدئية على المتخصصين في مجال تكنولوجيا التعليم ومناهج وطريق التدريس )عددعهم 13(، لتحكيمه وإبداء آرائهم في ضوء النقاط التالية: -1 مدى تحقيق السيناريو لألهداف التعليمية الموضوعة. -2 مدى صحة المصطلحات العلمية والفنية المستخدمة في السيناريو. وقد قام الباحث بإجراء التعديالت في السيناريو بناء على اراء المحكمين ومالحظاتهم، بإضافة بعض العناصر وحذف االخر.

> **)4( مرحلة التصميم: أوال-ً صياغة األهداف اإلج ارئية للمحتوي التعليمي:**

 قد وضع في االعتبار أثناء انتاج برنامج التعلم النقال لتقديم المحتـوى وأسـاليب التحكم المقتـرح األهـداف السـلوكية للوحـدتين المختـارتين يسـتخدم جملـة Select .…Case

**:ً تصميم المحتوي التعليمي وتحديد موضوعاته المناسب لبيئات التعمليم والتعلم ثانيا اإللكتروني:** 

**1 -تصميم المحتوي: تحديد األداء المثالي المطلوب:** تم تحديد األداء المثالي من خالل جمع معلومات وافية من مصادر متنوعة وإعداد قائمة بهذه الغايات أو الأهداف العامة المرغوبة، وما الذي ينبغي أن يتمكن منه طالب الدبلوم المهنية تخصص تكنولوجيا التعليم فيما يتعلق بتنمية مهاراتهم الخاصة في البرمجة الشيئية **2 - تحديد المحتوي التعليمي:** لتحديـد المحتـوى التعليمـي الخـاص بمهـارات اسـتخدام بيئـة التطـوبر المتكاملـة التـي سيقوم البحث بتنميتها تم االعتماد علي اآلتي: )أ( اإلطالع على التوصيف الخاص بالمقرر: من خالل اإلطالع على التوصيف الخاص بمنهج مقررالبرمجة التعليمية ، للعام الجامعي 2020 - 2021، تم التعرف على الأهداف العامة للمقرر ، والنتائج التعليمية المستهدفة، وقائمة المحتوبات المطلوبة للمقرر، وكذلك قائمة الم ارجع الموصى بها للمقرر، وطرق تقديم المحتوى الكلي والجزئي وفقا لاساليب التحكم في بيئة تعلم قائمة على التعلم النقال ، وأساليب التقويم؛ وبهذا أمكن وضع تصور مبدئي لمحتوى المهارات اللازمة للطلاب في ضوء توصيف المقرر.

2 –تحليــل األدبيــات والدراســات الســابقة: وقــد حــدد الباحــث مــن خــالل هــذا التحليــل محتــوى مهــارات اسـتخدام بيئــة التطــوير المتكاملةاللازمــة لطالــب الدراســات العليــا تخصـص تكنولوجيـا التعليم، وهذه الأدبيـات والدراسـات تـم ذكرهـا فـي الاطـار النظـري بالبحث

إسـتطلاع رأى المحكمـين: للتأكـد مـن صـدق وصـحة المحتـوى ومـدى مناسـبته، تـم إستطالع رأي 13 مـن المحكمـين فـي مجـال تكنولوجيـا التعلـيم ومجـال المنـاهج وطـرق التدريس

- **3 -تنظيم عرض المحتوي:** بعدما تم الإستقرار على المحتوى ، تم تقسيمه إلى تسعة موضـوعات فرعيـة ، كمـا روعــي أيضــاً فــي إختيــار المـحتـوى أن تكــون اللغــة واضـــحةُ ومفهومــة، وخاليــة مــن األخطـاء اللغويـة، وإتبـع فـي تنظـيم المحتـوى التسلسـل المنطقـي والتنظـيم الهرمـي فـي عرض محتوى كل موضوع
	- **4 -تحديد المدخل التعليمي المناسب:** تم الاعتماد على مدخل نمط تقديم المحتوى الكلي وفقاً لاسلوب المتعلم كما هو محدد بالبحث الحالي، ويقوم هذا المدخل على **5 -تحديد الوقت المطموب للمتعلم:**
		- تم تحديد الوقت المطموب لتعلم كل موضوع. **-5 الخطة الزمنية لتدريس الوحدتين :**

يستغرق تدريس الوحدتين عشرة أسابيع بواقع محاضرتان في األسبوع أي يستغرق تدريسهما معاً عشرون محاضرة ؛ بخلاف اسبوعان للتقويم وهذا التوزيع هو التوزيع المُعّد من قبل الكلية في المدة الزمنية الكلية لتدريس الوحدتين ، وقام الباحث بتحديد<br>-عدد المحاضرات التي يستغرقها كل درس تحديداً دقيقاً .

**ثالثا- تحديد إسترتيجيات التعليم والتعلم: ً**

استخدم البحث الحالي استراتجية نمط تقديم المحتوى الكلي وفقا لتحكم المتعلم في بيئة التعلم النقال، يتضمن التعليم والتعلم داخل بيئة التعلم النقال استخدام استراتيجية

**اثر بيئة تعلم نقال قائمة على النمط الكلي لتقديم المحتوي وتحكم المتعلم على تنمية مهارات استخدام بيئة التطوير المتكاملة لدى طالب تكنولوجيا التعليم** 

**1 – نمط عرض المحتوي الكلي : وتنطبق هذه االستراتيجية**  وتنطبق هذه الاستراتيجية على المجموعة التجريبيتين الأولى والثانية وتنطبق هذه الاستراتيجية على المجموعة التجريبيتين الأولى (التي تستخدم نمط المحتوي: الكلي ، تحكم المتعلم) والثانية (التي تستخدم النمط الكلي ،تحكم برنامج) حيث يتم عرض دروس كل موديول في شكل فيديو تعليمي على المتعلم بشكل يركز للمتعلم على المهارة المطلوب تعلمها ككل دون أن يذكر ذكر مفصالً الوحدات التي تتألف منها هذه المهارة.

**2 -إست ارتيجية نمط عرض المحتوي الكلي وفقا لتحكم المتعلم :**

وتنطبق هذه الاستراتيجية على المجموعه التجريبية الأولى (التي تستخدم نمط المحتوي: الكلي ، تحكم المتعلم( حيث يتم عرض دروس كل موديول في شكل فيديو تعليمي على المتعلم بشكل يركز للمتعلم على المهارة المطلوب تعلمها ككل دون أن يذكر ذكر مفصالً الوحدات التي تتألف منها هذه المهارة مع امكانية المتلعم علي التحكم الكامل اثناء عرض محتوي الفيديو للمهاره المطلوبه من حيث التوقف او االعادة او التقديم او اختيار المهاره المطلوب دراستها

**3 -إستراتيجية التعلم الذاتي:**

ًث يعتمد الطالب على تحصيل المعارف والمها ارت داخل بيئة التعلم النقال حي معتمدًا على قدراته الذاتية، ويكون المعلم مجرد موجه ومرشد، وذلك بالنسبة للجانب التحصيلي.

**3[ تصميم األنشطة ومهام التعلم عن بعد:** 

استفاد الباحث من الإمكانيات الهائلة التي تقدمها الأجهزة النقالة في إثراء المواقف التعليمية التي يتم من خاللها تقديم المحتوى التعليمي لمقرر التكنولوجيا والبيئة، وقد اتجه الباحث حو سبل االستفادة من أدوات التعلم النقال إلثراء المواقف التعليمية.

**جملة جامعة الفيوم للعلوم الرتبوية والنفسية**

▪ كما قام الباحث بتصميم الأنشطة التعليمية وفقاً لاستراتيجيات التعلم المستخدمة في البحث والتي تساعد على تنمية مهارات استخدام بيئة التطوير المتكاملةوهي استراتيجية نمط تقدبم المحتوي الكلى واستراتيجية نمط تقديم المحتوي اكلي وفقا لتحكم المتعلم واستراتيجية التعلم الذاتي

**4[ تصميم الوسائط المتعددة المناسبة لتقديمها عبر األجهزة النقالة:**

- **المحتوى النصي:** قام الباحث بكتابة المحتوى النصي لمقرر )بيئة التطوير المتكاملة بلغة vb.net )
	- **الصور التعليمية:** قامالباحثبتجهيز الصور المختلفة المناسبة للمحتوى التعليمي من خالل تحميلها من على االنترنت ووضعها مع المحتوى النصي المناسب لها والذي تم تجميعه وكتابته داخل البيئة.

#### **مقاطع الفيديو**

تم انتاج فيديوهات تعليمية لمحتوي التعلم وذلك بنمط تقديم المحتوي الكلي وتم تحميلها من خالل لوحة التحكم واثناء تحميل كل فيديو تم تحديد نوع الفيديو من حيث نمط عرض المحتوي

**تصميم التغذية الراجعة داخل البيئة:** 

قامـت الباحـث بتجهيـز التغذيــة الراجعــة بنمطيهــا (النصــي – الصــوتي) لاسـتجابات الطالب

> **6[ تصميم واجهات التفاعل والتفاعالت البيئية: وتتمثل أنماط التفاعل بواجهات التفاعل في اآلتي:**

- النقر على مفتاح أو زر على الشاشة الخاصة بالموقع التعليمي.
	- االختيار من قائمة منسدلة.
	- أن تكون أزرار التحكم بشكل متناسق وثابت وغير مزدحم.

**اثر بيئة تعلم نقال قائمة على النمط الكلي لتقديم المحتوي وتحكم المتعلم على تنمية مهارات استخدام بيئة التطوير المتكاملة لدى طالب تكنولوجيا التعليم** 

▪ تحكم المتعلم في تسلسل العرض والتنقل بين الصفحات وعرض أي صفحة يرغب في عرضها وذلك بالضغط على أزرار االنتقال واالبحار. **7[ تحديد فريق عمل انتاج الوسائط المتعددة ومهام كل فرد:** 

تم تصميم وانتاج مكونات بيئة التعلم الإلكترونية بالإستعانة ببعض المتخصصين في الناحية البرمجية لبرمجة البيئة، وتكون فريق العمل من اآلتي:

**فريق التصميم Team Design**: وهو المسئول عن تحويل المادة العلمية إلى نص تعليمي أو سيناريو قابل لإلنتاج، وقد قام الباحث بهذا الدور إضافة إلى إعداد التعليمات الخاصة بالبيئة، ونموذجي التقويم.

**فريق اإلنتاج Team Production**: وهو المسئول عن تحويل النص التعليمي )السيناريو( إلى برنامج نصوص وصور ثابتة على مختلف قوالب اإلنتاج **ويمكن تقسيمهم إلى**:

مطور التطبيقات التعليمية: وهو مسئول عن تنفيذ التطبيق التعليمي في بيئة التعلم النقال والربط بين صفحاته تبعًا لمراحل السيناريو الذي صممه الباحث وقد ساعد الباحث في إنتاج بيئة التعلم النقال فريق عمل من مبرمج ومصمم صفحات ويب. منفذ التقويم والمراجعة: وهو مسئول عن عمليات التقويم البنائي والنهائي لتصميم بيئات التعلم اإللكترونية، وقام الباحث بهذا الدور.

**8[ تحديد برامج اإلنتاج ولغات البرمجة:** 

- تم انتاج بيئة تعلم نقال على نظام تشغيل الاندرويد للهواتف الذكية ويتم تحميله من خال ل متجر التطبيقات store play من خالل الرابط التالي : https://play.google.com/store/apps/details?id=com.helols oft.evaluation
	- تم إستخدام العديد من البرامج ولغات البرمجة في إنتاج بيئة التعلم اإللكتروني، ومن أهم هذه البرامج واللغات والتقنيات، ما يلي:
- Html،Php،Javascript لغة ،Java لغة ، android studio برنامج•
- Asynchronous Java Script and لعبارة إختصار وهي Ajax تقنية• XML وهي عبارة عن تقنية تستخدم عدة برمجيات معروفة مسبقًا لعملها، أهمها: HTML و XML و script Java، وتتيح هذه التقنية إمكانية العمل على متصفحات الويب

**9[ تصميم أدوات التقييم والتقويم:** قامالباحثة في هذه الخطوة بتصميم اختبار تحصيلي وذلك لقياس تحصيل الطالبات للمقرر التعليمي وسيتم عرض كيفية تصميم االختبار التحصيلي بالتفصيل وذلك في خطوة إعداد أدوات البحث.

- **رابعا- مرحلة االنتاج:**
- **أوال: انتاج الوسائط المتعددة الخاصة ببيئة التعلم االلكترونية:**

حيث تم تحديـد الوسـائط التعليميـة الالزمـة إلنتـاج بيئـة الـتعلم اإللكترونـي القائمـه على التعلم النقال الخاص بكل موديول، ونظرًا لطبيعة المحتوى التعليمى لبيئة التعلم فـى البحـث الحـالى والـذى يهـتم بتنميـة مهـارات البرمجـة الشـيئية، وكـان التركيـز األكبـر على مقاطع الفيديو التعليمية والنصوص المكتوية لتحقيق أهداف التعلم، وقد تم انتاج الوسـائط التعليميـة لبيئـة الـتعلم باسـتخدام البـرامج والتطبيقـات الالزمـة إلنتـاج عناصـر الوسائط المتعددة

**كتابة وتحرير النصوص المكتوبة داخل بيئة التعلم اإللكتروني:**

 تختلف مواضع استخدام النصوص المكتوبة التى تم تقديمها فى بيئة التعلم اإللكتروني القائم على التعلم النقال، فقد تم استخدام النصوص المكتو بة فى: -1ادخال وكتابة االطار المفاهيمى النظرى المختصر عن كل هدف من االهداف التعليمية لكل موديول من الموديوالت التعليمية وتم ادخال هذه النصوص من خالل

واجهة تفاعل خاصة بإدخال المحتوى النصى توفرها قاعدة البيانات الخاصة ببيئة التعلم النقال .

-2 ادخال وكتابة مقياس التعلم ويتكون من 11 فقره. -3ادخال وكتابة أنشطة التعلم ، وكذلك المعايير الخاصة بكل نشاط. -4 كتابة التغذية الراجعة من المعلم التى تظهر للطالب بنافذة االنشطة . -5ادخال وكتابة النصوص الخاصة بالتبويبات المختلفة فى الموقع، والتعليمات، والمقدمة، واالختبارات.

هـذه النصـوص المكتوبـة المسـتخدمة فـى اجـزاء مختلفـة مـن بيئـة الـتعلم اإللكترونـي تـم انتاجهـا باسـتخدام واجهـات تفاعـل توفرهـا لوحـة الـتحكم الخاصـة ببيئـة الـتعلم النقـال ، فهـــى قاعـــدة خاصـــة للتطبيـــق حيـــث تـــربط هـــذه القاعـــدة بـــين صـــفحات بيئـــة الـــتعلم اإللكتروني، وبعض النصوص التى تم اعداد ها باستخدام برنامج Word Microsoft 2013 ، ثـــم ادخالهـــا الــى لوحـــة الـــتحكم، مـــع تـــوافر جميـــع االدوات الالزمــة لتعـــديل وتحريـر هـذه النصـوص، وفـى كـل النصـوص المكتوبـة فـى بيئـة الـتعلم راعـى الباحـث الجوانب التصميمية الخاصة بكتابة النصوص، وهى: – مراعاة الجانب اللغوى والنحوى والإملائي عند الكتابة. - كتابة الخط ببنط مناسب حتى تتم قراءته بسهولة. - استخدام أنواع الخطوط المألوفة. - مراعاة التباين اللونى بين الخط والخلفية المستخدمة . - مراعاة وضوح المعنى للنصوص المكتوبة. وفيمـا يلـى عـرض تفصـيلى لمـا تـم عملـه فـى كتابـة وتحريـر النصـوص المكتوبـة ببيئـة التعلم اإللكتروني القائمه التعلم النقال:

**-1ادخال المحتوى النصى ) االطار المفاهيمى النظرى( لكل هدف تعليمى:**

حيـث يــتم إدخــال المحتـوى النصــى النظــرى لكـل هــدف مــن االهـداف التعليميــة ببيئــة التعلم اإللكتروني القائمه على التعلم النقال :

**-2ادخال محتوى التعلم:**

 تـم انتـاج فيـديوهات تعليميـة لمحتـوي الـتعلم وذلـك بنمطـي عـرض المحتـوي مـن الكـل الـى الجـزء ومـن الجـزء الـى الكـل وتـم تحميلهـا مـن خـالل لوحـة الـتحكم واثنـاء تحميل كل فيديو تم تحديد نوع الفيديو من حيث عرض المحتوي **ثانيا:انتاج االنشطة والمهام التعليمية الكترونيا:** 

 تـــم ادخـــال النصـــوص المكتوبـــة والصـــور فـــى أى نشـــاط برمجـــي ألى هـــدف تعليمـى مــن خـالل صــفحة مخصصــة إلدخـال االنشـطة ، توفرهـا لوحـة الــتحكم ببيئــة الـتعلم اإللكترونـي القـائم علـى الـتعلم النقـال ، وتـم ادخـال النشـاط البرمجـي علـى اكثـر مـن خطـوة ، حيـث يـتم أوالً كتابـة عنـوان النشـاط البرمجـي ، كمـا يمكـن للمعلـم ارسـال التغذية الراجعة للمتعلمين وارسال الرد والتصحيح لكل نشاط لتقييم اجابة الطالب على النشاط

**ثالثا: انتاج واجهات التفاعل الخاصة ببيئة التعلم النقال )واجهة تفاعل التطبيق( :**

 تم انتاج واجهات التفاعل باستخدام برنامج studio android ولغة البرمجة Java

**تسجيل بيانات الباحثين التربويين ببيئة التعلم النقال :** 

 تم فى هذه الخطوة تسجيل بيانات الباحثين التربويين فى بيئة التعلم اإللكتروني القائم على التعلم النقال ، للسـماح لهـم بـالتعلم مـن خـالل البيئـة والتفاعـل معهـا بصـورة فردية مستقلة نشطة ايجابية وذلك من خالل انشـاء حسـابات لكـل طالـب اسـم مسـتخدم وكلمة مرور

**مرحلة اإلنتاج:** 

**1[ انتاج الوسائط المتعددة الخاصة ببيئات التعلم النقال:**

**اثر بيئة تعلم نقال قائمة على النمط الكلي لتقديم المحتوي وتحكم المتعلم على تنمية مهارات استخدام بيئة التطوير المتكاملة لدى طالب تكنولوجيا التعليم** 

- قام الباحث في هذه الخطوة بتجميع الصور الخاصة بالمحتوى النصبي الخاص بالمقرر التعليمي، من خالل تحميل الصور من مواقع االنترنت التعليمية التي تتناول موضوعات مقرر التكنولوجيا والبيئة.
	- قامت الباحث بتسجيل مادة التعلم في شكل فيديوهات تعليمية.
		- **2[ انتاج المحتوى واألنشطة التعليمية:**
- قام الباحث بإنتاج المحتوى التعليمي والأنشطة التعليمية في صورتها النهائية بشكل فعلي بناءً على المعايير العامة لها والمعايير التصميمية الخاصة
	- قامالباحثبإدخال المحتوى التعليمي والأنشطة التعليمية على التطبيق من خالل لوحة التحكم **3[ انتاج واجهات التفاعل والتفاعالت البيئية:**
	- قام الباحث بالتعاون مع فريق عمل من المبرمجين والمصممين التعليميين النتاج التطبيق .

**4[ انتاج أدوات التقييم والتقويم:**

■ قامالباحثبإنتاج الاختبار التحصيلي المذكور سابقاً في خطوة تصميم أدوات التقييم والتقويم.

**خامسا:مرحلة التقويم: أوال : اختبار بيئة التعلم اإللكترونية:**  بعـد االنتهـاء مـن تصـميم البيئـة وانتاجهـا تـم تقويمهـا لتعـديلها قبـل اسـتخدامها مـن قبـل المتعلمــين، حيــث تــم اختبــار بيئــة الــتعلم النقــال مــن خــالل العــرض علــى المحكمــين الخبراء والمتخصصـين في تكنولوجيـا التعليم وفـى المنـاهج وطرق التدريس لمراجعتهـا والتعديل فيها بناءا على اقتراحاتهم ، من حيث:

- مدى مناسبة المعايير . ( مدى مناسبتها للمعايير )
	- مدى ارتباط المؤشرات بالمعايير .

صحة وسلامة الصياغة العلمية لمحتوى بيئة التعلم النقال. وكانت التعديالت المقترحة كاآلتي: • تعديل صياغة بعض الصفحات لتكون أكثر ارتباطًا باهتمامات المتعلمين. • اضافة تعليمات اضافية لشاشات البرنامج لتوضيح اكثر للخطوات التي سو يتبعها الطالب • التعديل فى أماكن بعض االزرار كناحية تنظيمية. • ظهور اسم الطالب عند التسجيل بالبرنامج للتأكد ان عملية التسجيل قد اكتملت • أضافة زرار ايقاف الفيديو في نمط اسلوب التحكم الكامل **-1** وتم تعديل البيئة كما اقترح المحكمون ، وتم تجهيزها للتجربة االستطالعية. **ثانيا: استخدام بيئة التعلم االلكترونية وتجريبها ) التجربة االستطالعية (: عينة التجربة االستطالعية:** 

تم عمل تجربة استطالعية لموديول واحد من موديوالت مقرر البرمجة التعليمية المراد اكتساب مهاراتها للطالب، وذلك الن مراحل تطبيق الموديوالت متماثلة فيما بينها من الناحية الفنية والهيكلية، وتم ذلك على عينة تتكون من( 15( طالب و طالبة من الدبلوم المهنية تخصص تكنولوجيا التعليم بكلية التربية جامعة الفيوم. **-2 المدى الزمنى للدراسة االستطالعية:**

استغرق تطبيق التجربة الاستطلاعية اسبوعا شمل دراسة المتعلمين لمحتوى الموديول االول، واالنشطة التعليمية.

- **-3 الهدف من التجربة االستطالعية:**
- وتم اجراء التطبيق على العينة االستطالعية للوقوف على المشكالت الموجودة بالبيئة سواءً من الناحية الفنية أو التربوية ، ومدى مناسبة :<br>.
	- الفترة الزمنية المستخدمة للتطبيق.
		- البيئة مع خصائص المتعلمين.

**أ/ أمحد سيد -أد/ حممد الدسوقي – د/ أمحد علي خطاب** 

**الفيوم للعل وم الرتبوية والنفسية** 

**اثر بيئة تعلم نقال قائمة على النمط الكلي لتقديم المحتوي وتحكم المتعلم على تنمية مهارات استخدام بيئة التطوير المتكاملة لدى طالب تكنولوجيا التعليم** 

- طريقة العرض.
	- المحتوى.
- القيام باألنشطة.
- **-4 نتائج التجربة االستطالعية:**

وتم تحديد قصور فى بعض النواحى الفنية والتربوية كاآلتي:

- تغيير أنواع بعض الخطوط وأحجامها فى شاشات البيئة، وذلك لتوضيحها أكثر.
- اضافة بعض المؤثرات على بعض الكتابات وذلك إلبرازها عن باقى النص المكتوب، وذلك بجعل العناوين الرئيسية أكبر حجما ، وابراز بعض الخطوات أو التعليمات الهامة بلون مغاير عن باقى النص.
	- اضافة بعض الصور التى توضح سياق النص.
- التعديل فى طريقة الدخول للموقع، بحيث يتم اضافة امكانية تسجيل الدخول من قبل الطالب ، اإلضافة الى تسجيل الطالب من لوحة التحكم الخاصة بمدير الموقع.
- تعد يل المقاسات الخاصة بشاشة االنشطة والتي تتوافق مع احجام االجهزة الزكية واللوحية لتكون ازرار الارسال واضحة

**ثالثا: اجراء التعديالت النهائية على بيئة التعلم االلكترونية:**

 بعد االنتهاء من عمليات التقويم البنائى ، واجراء التعديالت الالزمة ، قام الباحث بالتعديالت الالزمة من لوحة التحكم الخاصة بمسئول\مدير الموقع .Administrator

**سادسا: مرحلة التطبيق )االستخدام النهائي لبيئة التعلم النقال على عينة البحث( أوال: التطبيق القبلى ألدوات البحث )مقياس أسلوب التعلم، االختبار التحصيلي(:**

تم التطبيق القبلي لأدوات البحث المتمثلة في (مقياس أسلوب التعلم، الاختبار التحصيلي(على الطالب من عينة البحث، وذلك يومى 2021/5/11-10م، **)3( التطبيق النهائي لبيئة التعلم النقال :** 

مرت إجراءات تطبيق تجربة البحث بمجموعة من الخطوات، ولكن قبل عرض هذه الخطوات يجب توضيح أن تطبيق بيئة التعلم اإللكتروني تم جزء منه في معامل الحاسب اآللي بكلية التربية جامعة الفيوم، وجزء منه تم عبر اإلنترنت )أي أن التعلم كان يتم من بعد وكل باحث بمنزله) قام كل طالب من طلاب الدبلوم المهنية (طالب الدبلوم المهنية تخصص تكنولوجيا التعليم بكلية التربية جامعة الفيوم) بالدخول على متجر التطبيقات بالموبايل store play لتحميل التطبيق بعنوان

https://play.google.com/store/apps/details?id=com.helolsoft.eva luation

 فتظهر واجهة بيئة التعلم مكونه من تبويبين للتعليمات ولتسجيل الدخول -1 قبل تسجيل الدخول يمكن اإلطالع على التعليمات ولكن قبل اإلطالع على المقياس او الموديوالت أو االختبارات يطلب الموقع تسجيل الدخول. -2 تطلب صفحة تسجيل الدخول أن يقوم كل طالب بإدخال اسم المستخدم وكلمة المرور الخاصة به.

**ا ً اربع - التطبيق البعدي ألدوات البحث:** 

بعد اإلنتهاء من عرض المحتوي بنمط تقديم المحتوي الكلي وتحكم المتعلم ، من خالل بيئة التعلم النقال ، تم تطبيق أدوات البحث على المجموعة التجريبية الأولى

)كلي تحكم متعلم ( )إختبار تحصيلي موضوعي بعدي يقيس الجانب المعرفي لمهارات البحث التربوي، بطاقة

تم تطبيق نفس مفردات االختبار القبلي ولكن بتقديمها بترتيب عشوائي على الرابط المخصص في بيئة التعلم اإللكترونية.

**اثر بيئة تعلم نقال قائمة على النمط الكلي لتقديم المحتوي وتحكم المتعلم على تنمية مهارات استخدام بيئة التطوير المتكاملة لدى طالب تكنولوجيا التعليم** 

> تم تطبيق أدوات البحث بعديًا يوم 23− 6− 2016 في معمل التقويم الإلكتروني بكلية التربية جامعة الفيوم، وتم رصد الدرجات تمهيدًا لمعالجتها إحصائيًا. **ا ً خامس - المعالجة اإلحصائية:**

بعد إتمام إجراءات التجربة األساسية للبحث، قام الباحث بتفريغ درجات الطالب في االختبار التحصيلي وبطاقات المالحظة في جداول معدة لذلك وذلك تمهيدًا لمعالجتها إحصائيًا وإستخراج النتائج.

**الطرق واألساليب اإلحصائية المستخدمة في البحث الحالي:**

تمت المعالجة اإلحصائية للبيانات التي حصل عليها الباحث، وذلك بإستخدام حزمة البرامج اإلحصائية للعلوم االجتماعية (SPSS (وذلك إلختبار صحة فروض البحث.

**:ً إعداد أدوات البحث: اربعا**

لقـد تـم فـي المرحلـة السـابقة عـرض اختيـار نمـوذج "محمـد إبـراهيم الدسـوقي" لتصـميم البـرامج اإللكترونيـة، وتـم بـذلك التخطـيط إلعـداد برنـامج الـتعلم النقـال لتقـديم المحتـوى أساليب التحكم المقترح وفق مجموعـة مـن اإلجـراءات ، ثـم تـم إعـداد سـيناريو يتفـق مـع هذه اإلجراءات ، وتم معرفة صدق هذا البرنامج من خالل عرضـه علـى مجموعـة مـن المحكمـين فـي مجـال تكنولوجيـا التعلـيم ومجـال المنــاهج وطـرق التـدربس لتحكيمــه ، وانتهـى األمـر بعـد ذلـك بانتـاج هـذا البرنـامج فـي صـورة برمجيـة تعلـم نقـال ، ولقيـاس فعّالية هذا البرنـامج تم إعداد (اختبـار تحصـيلي في مهـارات البرمجـة بلغـة الفيجـوال بيسك

> **نتائج البحث ومناقشتها وتفسيرها والتوصيات والبحوث المقترحة اوًال : عرض نتائج البحث :**

**نتـــــــائــج** البــــحـثيهد ف هذا الجزء إلي عرض النتائج التى أسفر عنها البحث ، و التحقق من صحة فروض البحث وتفسيرها ، وتقديم التوصيات والبحوث المقترحة .

اختبار صحة فروض البحث : اختبار صحة الفرض الأول :

بالنسبة للفرض األول من فروض البحث و الذي ينص على ما يلي : " توجد فروق دالة إحصائيًا بين متوسطي رتب درجات الطلاب عند مستوى دلالة (α) ≥ 0.05( في درجات التطبيق البعدى لالختبار التحصيلى فى مهارات البرمجة بلغة الفيجوال بيسك ترجع إلى اختلاف نمط تقديم المحتوى (الكلي ) . "للتحقق من صحة الفرض قام الباحث باستخدام اختبار مان ويتني Test Whitney-Mann وداللتها الإحصائية بين متوسطى رتب درجات نمط عرض المحتوى ( الكل) "فى التطبيق البعدي لألختبار التحصيلي، ويتضح ذلك من الجدول التالي :

## **جدول )3(**

**قيمة "** Z **" الختبار مان ويتني** Test Whitney-Mann **وداللتها اإلحصائية بين بين متوسطى رتب درجات نمط عرض المحتوي ) الكل( فى التطبيق البعدي لالختبار التحصيلى** 

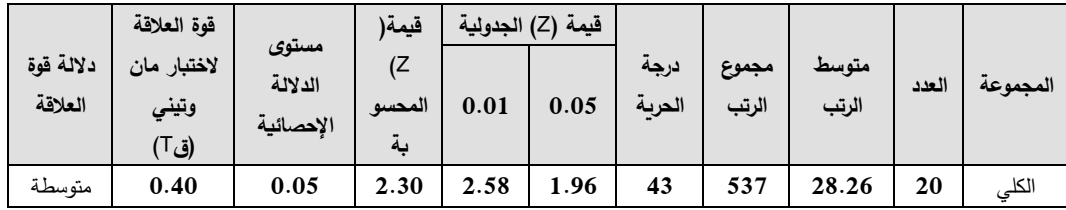

يتضح من الجدول السابق أن قيمة )Z )المحسوبة )2.30( وقيمة )Z )الجدولية تساوي )1.96( عند مستوى ثقة 0.05 وتساوي )2.58( عند مستوى ثقة 0.01 عند درجة حربة (43) .كما قام الباحث بحساب حجم التأثير باستخدام معادلة قوة العلاقة الختبار مان ويتني وأتضح أن داللة قوة العالقة بين المتغير المستقل والتابع متوسطة

**أ/ أمحد سيد -أد/ حممد الدسوقي – د/ أمحد علي خطاب** 

**الفيوم للعل وم الرتبوية والنفسية** 

**اثر بيئة تعلم نقال قائمة على النمط الكلي لتقديم المحتوي وتحكم المتعلم على تنمية مهارات استخدام بيئة التطوير المتكاملة لدى طالب تكنولوجيا التعليم** 

مما سبق يتضح أن : قيمة (Z) المحسوبة أكبر من قيمة (Z) الجدولية ، مما يدل على وجود فرق ذو داللة إحصائية بين متوسطى رتب درجات نمط عرض المحتوى ( الكل) فى التطبيق البعدي للاختبار التحصيلى لصالح نمط الكل ، وبذلك تم التحقق من صحة الفرض األول.

**اختبار صحة الفرض الثاني :**

بالنسبة للفرض الثاني من فروض البحث و الذي ينص على ما يلي : "  $\geq$  2 ووق دال إحصائيًا بين متوسطي درجات الطلاب عند مستوى دلالة  $\alpha)$ 0.05( في درجات االختبار التحصيلى فى مهارات البرمجة بلغة الفيجوال بيسك ترجع إلى اختلاف اسلوب التحكم (متعلم/ برنامج) "للتحقق من صحة الفرض قام الباحث باستخدام اختبار مان ويتني Test Whitney-Mann وداللتها اإلحصائية بين متوسطى رتب درجات نمط اسلوب التحكم (متعلم/ برنامج) " . فى التطبيق البعدي لالختبار التحصيلى ، ويتضح ذلك من الجدول التالي :

## **جدول )4(**

**قيمة "** Z **" الختبار مان ويتني Test Whitney-Mann وداللتها اإلحصائية بين بين متوسطى رتب درجات نمط اسلوب التحكم )متعلم/ برنامج( " .فى التطبيق البعدي لالختبار التحصيلي**

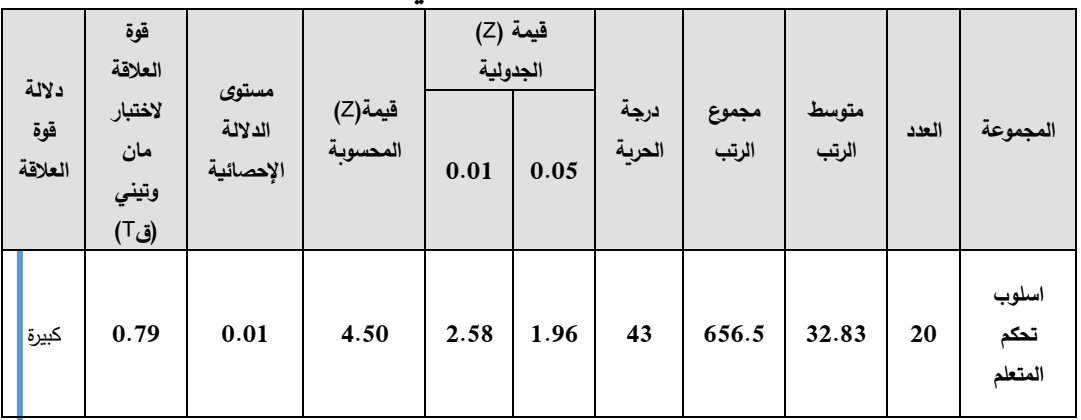

**235**

يتضح من الجدول السابق أن قيمة )Z )المحسوبة )4.50( وقيمة )Z )الجدولية تساوي )1.96( عند مستوى ثقة 0.05 وتساوي )2.58( عند مستوى ثقة 0.01 عند درجة حرية (43) .

كما قام الباحث بحساب حجم التأثير باستخدام معادلة قوة العالقة الختبار مان ويتني وأتضح أن داللة قوة العالقة بين المتغير المستقل والتابع كبيرة .

مما سبق يتضح أن : قيمة (Z) المحسوبة أكبر من قيمة (Z) الجدولية ، مما يدل على وجود فرق ذو داللة إحصائية بين متوسطى رتب درجات نمط اسلوب التحكم )متعلم( فى التطبيق البعدي لالختبار التحصيلي لصالح نمط اسلوب التحكم المتعلم ، وبذلك تم التحقق من صحة الفرض الثاني . **ً : اختبار صحة الفرض الثالث : ثالثا**

بالنسبة للفرض الثالث من فروض الدراسة والذي ينص على ما يلي : "  $\alpha~\le~$  لايوجد فرق دال إحصائيًا بين متوسطات درجات الطالبات عند مستوى دلالة $\alpha~\le~$ (0.05 في درجات االختبار التحصيلى فى مهارات البرمجة بلغة الفيجوال بيسك ترجع إلى التفاعل بين نمط عرض المحتوى المقدم (جزء/ الكل) ونمط اسلوب التحكم )المتعلم/ البرنامج(."

للتحقق من صحة هذا الفرض قام الباحث باستخدام اختبار تحليل التباين الثنائي )ANOVA Way – Two )للتحقق من صحة هذا الفرض ، ويوضح الجدول اآلتي نتائج اختبار )ANOVA Way – Two )لتفاعل بين نمط عرض المحتوى المقدم (جزء/ الكل) ونمط اسلوب التحكم (المتعلم/ البرنامج).فى الاختبار التحصيلي **:ًتفسي ارلنتائج : ثانيا**

من العرض السابق لنتائج التحليل الأحصائى يتضح وجود أثر أيجابى ودال إحصائيًّا عند مستوي دلالة ( 0.05 ) لنمط تقديم المحتوي الكلي وتحكم المتعلم في بيئة التعلم النقال في تنمية مهارات استخدام بيئة التطوير المتكاملة

وقد ترجع النتائج السابقة إلى

- تصميم بيئة التعلم النقال في ضوء معايير تستند على نظريات التعليم والتعلم ووفقا لخصائص الطالب قد وفر للطالب بيئة تعلم مرنة .
- نمط تقديم المحتوي الكلي وفقا لتحكم المتعلم الذي يناسب حاجات المتعلمين وخصائصهم وأسلوب تعلمهم .
- أدى التصميم الجيد لبيئة التعلم والتصميم الجيد ألسلوب التعلم إلى إعطاء الطالب شعورا بسهولة خالل إنجاز المهام البرمجية ؛ مما كان له أثر إيجابي نحو تنمية مهارات استخدام بيئة التطوير المتكاملة
- تنوع عناصر محتوى المقرر )نصوص، صور ثابتة ومتحركة(، تنوع وتعدد األنشطة، تنوع أساليب التعزيز والرجع والدعم من المعلم .

ويمكن تفسير هذه النتائج في ضوء النظريات التي استند عليها البحث ، وذلك فيما يلي:

أوالً : تفسير النتائج في ضوء النظرية السلوكية:

تستند نظرية التعلم السلوكية على أن التعلم يحدث نتيجة مثير ما، وتعاملت النظرية مع السلوك الظاهرى للمتعلم، الذي يمكن مالحظته ، حيث أنها تركز على التوجه باألهداف نحو تحقيق سلوك محدد، وذلك من خالل تقديم كل المثيرات التعليمية التي تساعد على تحقيق هذا السلوك، وقد تم تنظيم بيئة المحتوى بطريقة محددة والتدرج فيها من السهل إلى الصعب ، وتحديد خصائص المتعلمين واسلوب تعلمهم وخبراتهم السابقة وإعطاء فرصة للمتعلم للتدريب وتكرار التعلم، واستخدام أساليب مختلفة طبقا لأسلوب التعلم(الكلى )، مما كان له أثر فى تكوين أتجاه أيجابى نحو البيئة . ً : تفسير النتائج في ضوء نظرية الحمل المعرفي : ثانيا تشير إلى أن التعلم عملية تغير في بنية شبكة المعلومات بذاكرة األمد الطويل الشغالة للمتعلم، وذلك لتسهيل التغيرات التي تحدث فيها ، وتوصلت نتائج البحث إلي

وجود أثر إيجابي لبيئة التعلم النقال في تنمية مهارات استخدام بيئة التطوير المتكاملة ويرجع ذلك إلى :

- أدى تنظيم المحتوى وعرضه في بيئة التعلم النقال مع أسلوب التعلم )الكلى(إلى تزويد الطالب بمخطط معرفي لبنية المحتوى، مما ساهم في تخزينها داخل الذاكرة الدائمة في شكل مخططات معرفية وبالتالي ساعد في تقليل الحمل المعرفي الدخيل مما ترتب عليه تقليل الحمل العقلي الكلي.
- استخدام نموذج للتصميم التعليمي هدف إلي توفير الشروط والمواصفات التعليمية المناسبة لتحقيق األهداف التعليمية بكفاءة وفاعلية مما كان له أثر فى تنمية األتجاه نحو بيئة التعلم النقال.
- تصميم بيئة التعلم النقال وفقا لمعايير سليمة تعكس نظريات التعلم التي يبني عليها ، حيث أن اختيار نموذج تصميم تعليمي مناسب في ضوء نظريات التعلم ، وتصميم بيئة التعلم النقال وفقا لمعايير سليمة يؤثر بشكل كبير على الحمل المعرفي وتحقيق أهداف التعلم.

**ثالثا رية اإلتصالية: ً : تفسير النتائج في ضوء النظ**

حيث تم تنظيم بيئة التعلم النقال لجذب االنتباه ، وعرض تلك البيئة لتساعد المتعلم على الأستكشاف عن طريق عرض المحتوى حسب رغبة المتعلم ، وإتاحة فرصة للمتعلم للتواصل والتفاعل أثناء التعلم وهذا متوفر في البيئة التعليمية ، وكذلك القدرة على اختيار ما يحب تعلمه في بيئة التعلم النقال.وتم توفير التواصل المتزامن وغير المتزامن .

وتتفق هذة النتائج مع :

• دراسة ماريان جرجس) 2017( ، د ارسة خالد الدجوي )2014(، عمرو عبد الحميد (2011 )، فادي أبو المكارم، (2011) ، حيث توصلوا إلى فاعلية

نمط تقديم المحتوي الكلي وتحكم المتعلم في تنمية مهارات المختلفه لدي الطالب

- كما أتفقت مع نتائج دراسة اليزابيز)2012 7-6, Elizabeth ,K) والتي أشارت إلى إمكانيـة استخدام تطبيقات الهواتف الذكية في العمليـة التعليمية، لما تتميز به من إ مكانيـة تواصـل المعلمين مع الطالب
	- **:ً توصيات البحث: ثالثا**

وبناء على ما توصل إليه البحث من نتائج ، فإن الباحث يوصي بما يلي :

- استخدام بيئة التعلم النقال قيد البحث الحالي في التعليم لطالب الدراسات العليا تخصص تكنولوجيا التعليم.
- تشجيع المعلمين وأعضاء هيئة التدريس ومعاونيهم على التوسع فى أستخدام بيئات التعلم النقال وتوظيفها فى العملية التعليمية.
- توعية مصممى بيئات التعلم النقال إلى ضرورة مراعاة أسلوب تعلم المتعلمين عند تصميم هذة البيئات.
- األستعانة بقائمة المعايير التى توصل إليها البحث لتصميم بيئات التعلم النقال القائمة على أسلوب نمط تقديم المحتوي الكلي وتحكم المتعلم .

**:ً مقترحات البحث : اربعا**

- إجراء المزيد من البحوث لبيان تأثير نمط المحتوي الكلي وتحكم المتعلم في بيئة التعلم النقال على بعض المتغيرات ذات الصلة مثل مهارات إنشاء البيانات االفتراضية ومهارات تحليل النظم والتصميم
- تصميم بيئات التعلم النقال وفقًا لأسلوب نمط تقديم المحتوي الكلي وتحكم المتعلم على التحصيل والجانب المهارى لطلاب الدراسات العليا تخصص تكنولوجيا التعليم .
- قياس أثر بيئة التعلم النقال وفقًا نمط تقديم المحتوي الكلي وتحكم المتعلم التى تم الأعتماد عليها فى البحث الحالى على بعض النواتج المختلفة مثل الدافعية لإلنجاز، والتنظيم الذاتى.
	- تصميم بيئات تعلم نقال قائمة على الدعم التكيفي وفقًا لأسلوب التعلم .
		- إجراء بحوث تقيمية لتقيم بيئات التعلم النقال المنشورة على اإلنترنت .

**قائمة المراجع**

# **أوال:ً الم ارجع العربية**

- أحمد راجح )1985(. أصول علم النفس , اإلسكندرية : دار المعارف
- حنان أسماعيل )2015( . "نمطان لعرض المحتوى التكيفى القائم على النص الممتد , والمعتم ببيئة تعلم ألكتروني وفقا لأسلوب التفكير التحليلي , والكلى وأثرهما على تنمية بعض مهارات البرمجة والتنظيم الذاتى ". الجمعية المصرية لتكنولوجيا التعليم , سلسة در اسات وبحوث محكمة , 25) 3( , .237-99
- الدهشان،جمال ويونس، مجدي.)2009(.التعليم الجوال: صيغة جديدة للتعلم عن بعد، بحث مقدم الى الندوة العلمية االولى لكلية التربية،بعنوان نظم التعليم العالي االفتراضي،جامعة كفر الشيخ، مصر.
- سالم،احمد محمد.)2006(.التعلم الجوال:رؤية جديدة للتعلم باستخدام التقنيات لالسلكية،و رقة عمل مقدمة الى المؤتمر العلمي الثامن عشر للجمعية المصرية للمناهج وطرق التدريس /7/26-25، ،2006 القاهرة،مصر
- طلعت عبدالرحيم ) 1981(. علم النفس األجتماعى المعاصر , ط2 , القاهرة : دار الثقافة
- عزمي، نبيل (2000 )التأثيرات الفارقة لأساليب التحكم في فاعلية عناصر تصميم برامج الكمبيوتر التعليمية، رسالة دكتوراه غير منشورة، كلية التربية، جامعة حلوان
- فرج طه (1993). موسوعة علم النفس والتحليل النفسى . الكويت : دار سعاد الصباح .
- محمد خميس (2018 ). بيئات التعلم الألكتروني (الجزء الأول). القاهرة: دار السحاب للنشر والطباعة والتوزيع.
- مروة المحمدى ( 2016 ). "تصميم بيئة تعلم الكترونية تكيفية وفقًا لأساليب التعلم في مقرر الحاسب وأثرها في تنمية مهارات البرمجة والقابيلة لألستخدام لدى تالميذ المرحلة اإلعدادية " .رسالة دكتوراه, كلية الدراسات العليا للتربية، جامعة القاهرة.
- المؤتمر الدولى الحادى عشر للجمعية العربية لتكنولوجيات التربية ) 2016( . " تكنولوجيا التربية والتحديات العالمية للعليم " , ،19-20 يوليو 2016
- المؤتمر العلمي السنوي لكلية الد ارسات العليا للتربية بالتعاون مع الجمعية العربية لتكنولوجيا التربية ) ۲۰۱۷ ( . " التربية وبيئات التعلم التفاعلية تحديات الواقع ورؤي المستقبل ", جامعة القاهرة كلية الدرسات العليا للتربية ، 13-12 يوليو 2017
- محمد عبدالقادر العمري.)درجة استخدام تطبيقات التعلم النقال لدى طلبة الدراسات العليا في جامعة اليرموك و معوقات استخدامها (. -٢٠١٤ مج ، ٢٠ع.

**Refrences** 

- -Amabile , T. M. ( 1983 ) . The social psychology of creativity : A componential conceptualization . Journal of Personality and Social Psychology , 45 ( 2 ) , 357-376
- -Byers, John.(2001). Interactive Learning Using Expert System Quizzes On The Internet, Journal of Education and Training International , Vol35,nl P49-58.

- Brightman H, (2011) .Problem Solving: Alogical and Creative Approach , Georgia Business Publishing Division. Studies in Educational Evaluation. V. (200),  $N(2)$ .
- Burgos, D., Tattersall, C., & Koper, R. (2006). "Representing adaptive eLearning strategies in IMS Learning Design". International Workshop in Learning Networks for Lifelong Competence Development. TENCompetence Conference, Sofia, Bulgaria. Retrieved from http://dspace.ou.nl/handle/1820/601, Access at 11/2/2019
- -Marra, Rose M. & Jonassen, David H.(2002).The effects of Expert System SOPHIE and embedded prompts on Electronic achievement and completion rate of Expert System courseware,Journal of Computers in Mathematics and Science Teaching, Vol.34 n  $2-3$  P291 - 308
- -Ma,Wei .& Col,Timothy W.(2000).Expert Systems retention and the type T Personality , Vol. 28 n3 P20-22
- Esichaikul, V., Lamnoi, S., & Bechter, C. (2011). "Student Modelling in Adaptive E-Learning Systems". Knowledge Management & E-Learning: An International Journal (KM&EL), 3(3),pp. 342-355. Retrieved from